## **V9 funktionelle Annotation**

- **Analyse von Gen-Expression**
- **Funktionelle Annotation: Gene Ontology (GO)**
- **Signifikanz der Annotation: Hypergeometrischer Test**
- **Annotationsanalysen z.B. mit NIH-Tool DAVID**
- **Ähnlichkeit von GO-Termen automatisch bestimmen**
- **OMIM-Datenbank**

## **Ausgangslage**

Daten aus Microarray-Analyse wurden ursprünglich als sehr "verrauscht" angesehen.

Mittlerweile wurden jedoch sowohl die experimentellen Schritte wie auch die Datenauswertung gründlich verfeinert.

Microarray-Analyse ist daher heute eine (zwar teure, aber zuverlässige) Routine-Methode, die in allen großen Firmen verwendet wird.

Heute wird die MA-Analyse zunehmend durch RNA-seq ersetzt.

Die Datenaufbereitung kann in beiden Fällen folgende Schritte enthalten: Normalisierung, Logarithmierung, Clustering, evtl. Ko-Expressionsanalyse, **Annotation der Genfunktion (Inhalt von V9).**

Sehr wichtig ist es immer, die Signifikanz der Ergebnisse zu bewerten.

#### **Beispiel: differentielle Gen-Expression für ALL-Patienten** Input:

Genexpressionsdaten für 128 Patienten mit akuter lymphatischer Leukämie (ALL).

Alle ALL-Patienten haben chromosomale Veränderungen.

Der Therapieerfolg ist jedoch sehr unterschiedlich.

#### Hintergrundinformation:

- Eine Gruppe von Patienten (ALL1/AF4) hat eine genetische Translokation zwischen den Chromosomen 4 und 11.

- Eine zweite Gruppe von Patienten (BCR/ABL) hat eine genetische Translokation zwischen den Chromosomen 9 und 22.
- Die Krankheitsursachen + optimale Therapie können für die beiden Gruppen verschieden sein.

#### Ziel:

Identifiziere Gene, die zwischen den beiden Gruppen differentiell exprimiert werden. Beispiel für die Anwendung der Bioconductor-Software (siehe Ref unten, bisher rund 10000 mal zitiert).

### **Auswahl der differentiell exprimierten Gene**

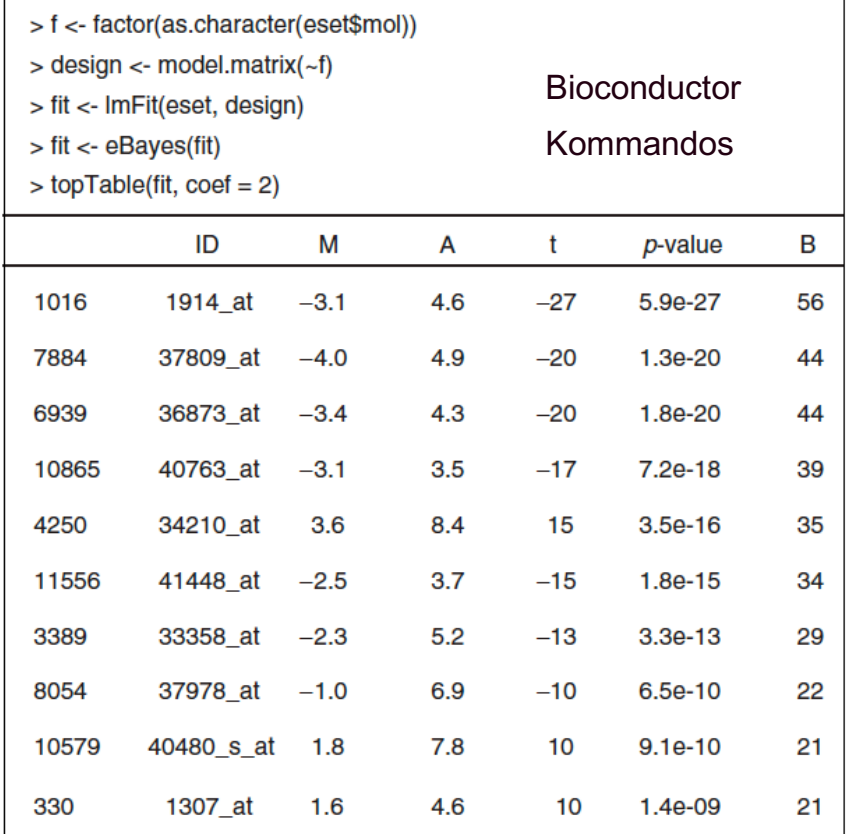

#### **Figure I**

Limma analysis of the ALL data. The leftmost numbers are row indices, ID is the Affymetrix HGU95av2 accession number, M is the log ratio of expression, A is the log average expression, and B is the log odds of differential expression.

Differential expression  $(D.E.) = log(R)/log(G)$ 

Log ratio M :  $2^M$  = log(R) / log(G); M = 1 -> zweifach D.E.

Wie signifikant ist dies? -> bewerte mit statistischem Test.

Vergleiche Gen-Expression in den beiden Gruppen.

Fokussiere auf Gene mit stark unterschiedlicher Expression.

Wähle z.B. alle Gene mit  $p$ -Wert < 0.05 aus.

Es bleiben 165 Gene übrig.

#### **Differentielle Gen-Expression als Heatmap visualisieren**

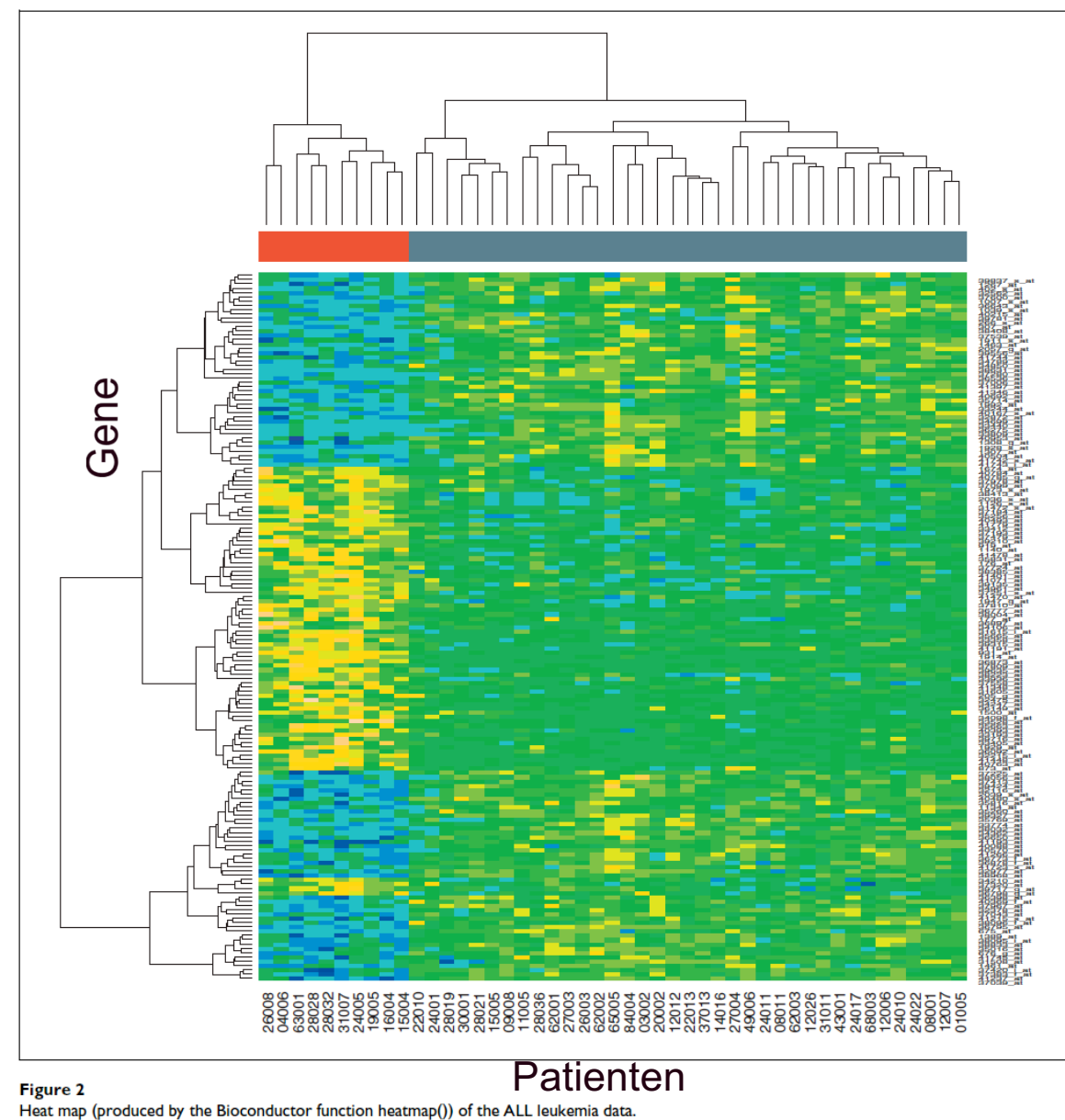

Mit einem Abstandsmaß und einem Cluster-Algorithmus werden die Ähnlichkeiten zwischen den Patienten (x-Achse) und den einzelnen Gene (y-Achse) erfasst.

Die beiden Patienten-Gruppen haben deutlich unterschiedliche Expressionsprofile (rot/grau).

Gelb: stark hochreguliert Blau: stark runterreguliert

### **Zuordnung von Gen-Funktion**

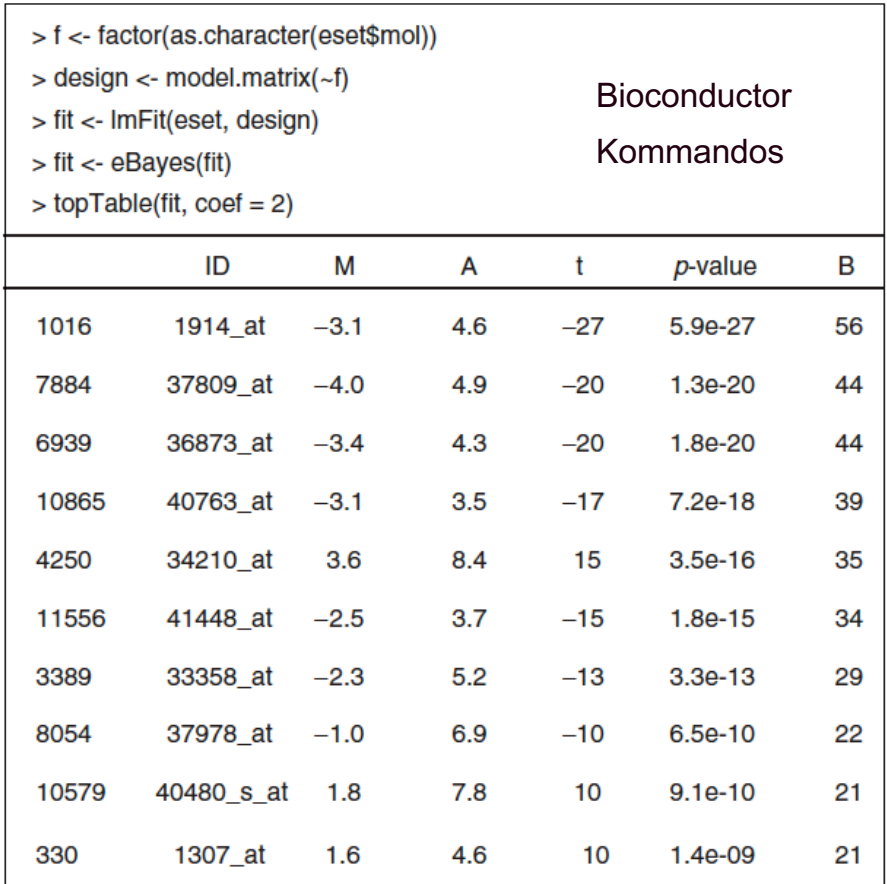

#### **Figure I**

Limma analysis of the ALL data. The leftmost numbers are row indices, ID is the Affymetrix HGU95av2 accession number, M is the log ratio of expression, A is the log average expression, and B is the log odds of differential expression.

Links gezeigt ist dieselbe Tabelle wie zwei Folien zuvor.

Nun interessiert uns, welche Funktionen diese Gene in der Zelle ausüben.

Verwende dazu Informationen aus der Gene Ontology über diese Gene.

# **Die Gene Ontology (GO)**

biological process Ontologien sind strukturierte Vokabulare. cellular metabolic process process Die Gene Ontology hat 3 Bereiche: - biologischer Prozess (BP) nitrogen macromolecular cellular primary compound metabolic metabolic metabolic metabolic process process process process - molekulare Funktion (MF) - zelluläre Komponente (Lokalisation). cellular nucleobase, biopolymer macromolecular Nucleoside, metabolic metabolic nucleotide and process nucleic acid process Hier ist ein Teil der BP-Ontologie gezeigt. cellular biopolymer metabolic protein process metabolic Oben ist der allgemeinste Ausdruck (root). process Rot: Blätter des Baums (sehr spezifische **RNA** metabolic process GO-Terme) Grün: gemeinsame Vorgänger.

Blau: andere Knoten.

Linien: "Y ist in X enthalten"-Beziehungen Dissertation Andreas Schlicker (UdS, 2010)

#### **Baum vs. azyklische Graphen**

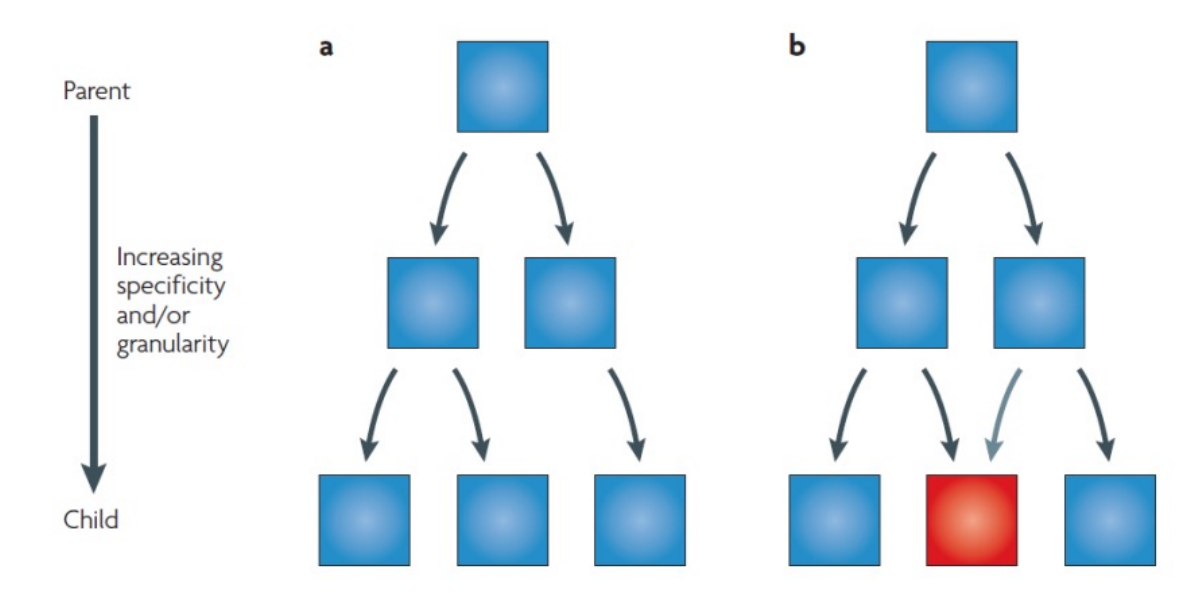

**a** | Einfacher **Baum**, in dem jedes Kind genau ein Elternteil hat.

Die Kanten sind vom Elternteil zum Kind gerichtet.

**b** | In einem **gerichteten azyklischen Graph** (DAG) kann jedes Kind ein oder mehrere Eltern haben. Hier besitzt z.B. der rote Knoten 2 Eltern. Azklisch heisst, dass der Graph keine gerichteten Zyklen enthält.

Rhee et al. (2008) Nature Rev. Genet. 9: *509*

9. Vorlesung WS 2017/18 Softwarewerkzeuge 8

# **Die Gene Ontology ist ein directed acyclic graph**

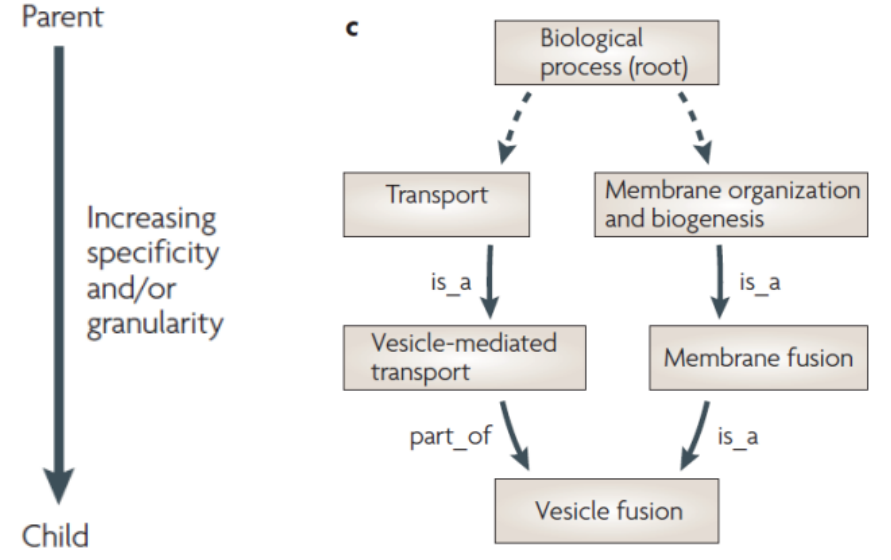

Der Knoten *vesicle fusion*  besitzt in der BP Ontologie mehrere Eltern.

**Gestrichelte Kanten**: andere dazwischen liegende Knoten sind nicht gezeigt. **Root** : keine Kanten zeigen zu diesem Knoten hin. Er hat mindestens ein Kind. **Leaf node** : ein Endknoten ohne Kinder.

**Tiefe** eines Knotens: Länge des längsten Pfades von root zu diesem Knoten. **Höhe** eines Knotens: Länge des längsten Pfades von diesem Knoten zu einem Endknoten.

> Rhee et al. (2008) Nature Rev. Genet. 9: *509*

9. Vorlesung WS 2017/18 Softwarewerkzeuge 9

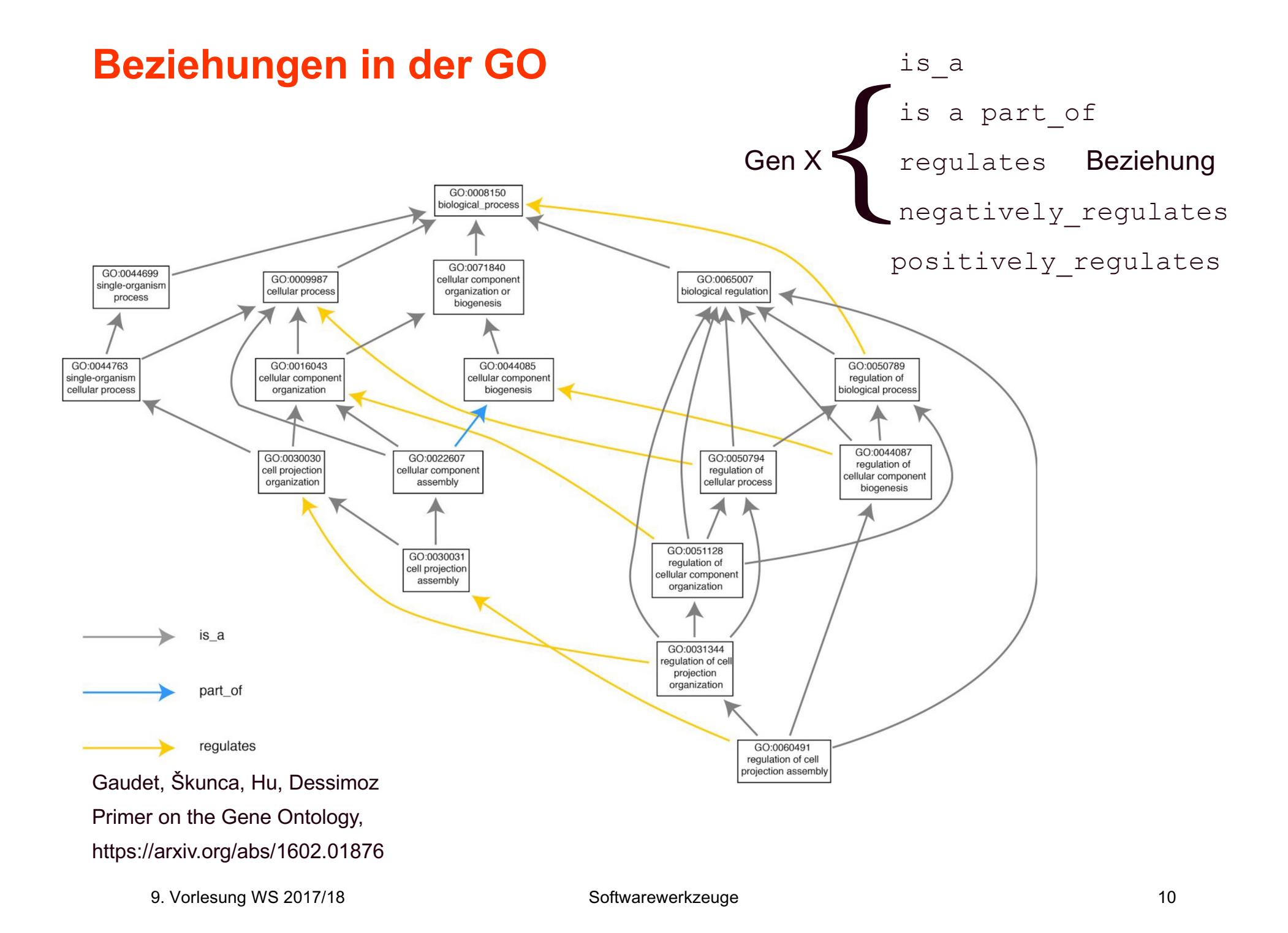

## **Gene Ontology (GO) - Konsortium**

Berkeley Bioinformatics Open-source Project (BBOP)

British Heart Foundation - University College London (BHF-UCL)

**dictyBase**

**EcoliWiki**

**FlyBase**

GeneDB

UniProtKB-Gene Ontology Annotation @ EBI (UniProtKB-GOA)

GO Editorial Office at the European Bioinformatics Institute

Gramene

Institute of Genome Sciences, Univ. of Maryland

J Craig Venter Institute

**Mouse Genome Informatics (MGI)**

**Rat Genome Database (RGD)**

Reactome

**Saccharomyces Genome Database (SGD)**

**The Arabidopsis Information Resource (TAIR)**

**WormBase**

**The Zebrafish Information Network (ZFIN)**

## **Woher stammen die Gene Ontology Annotationen?**

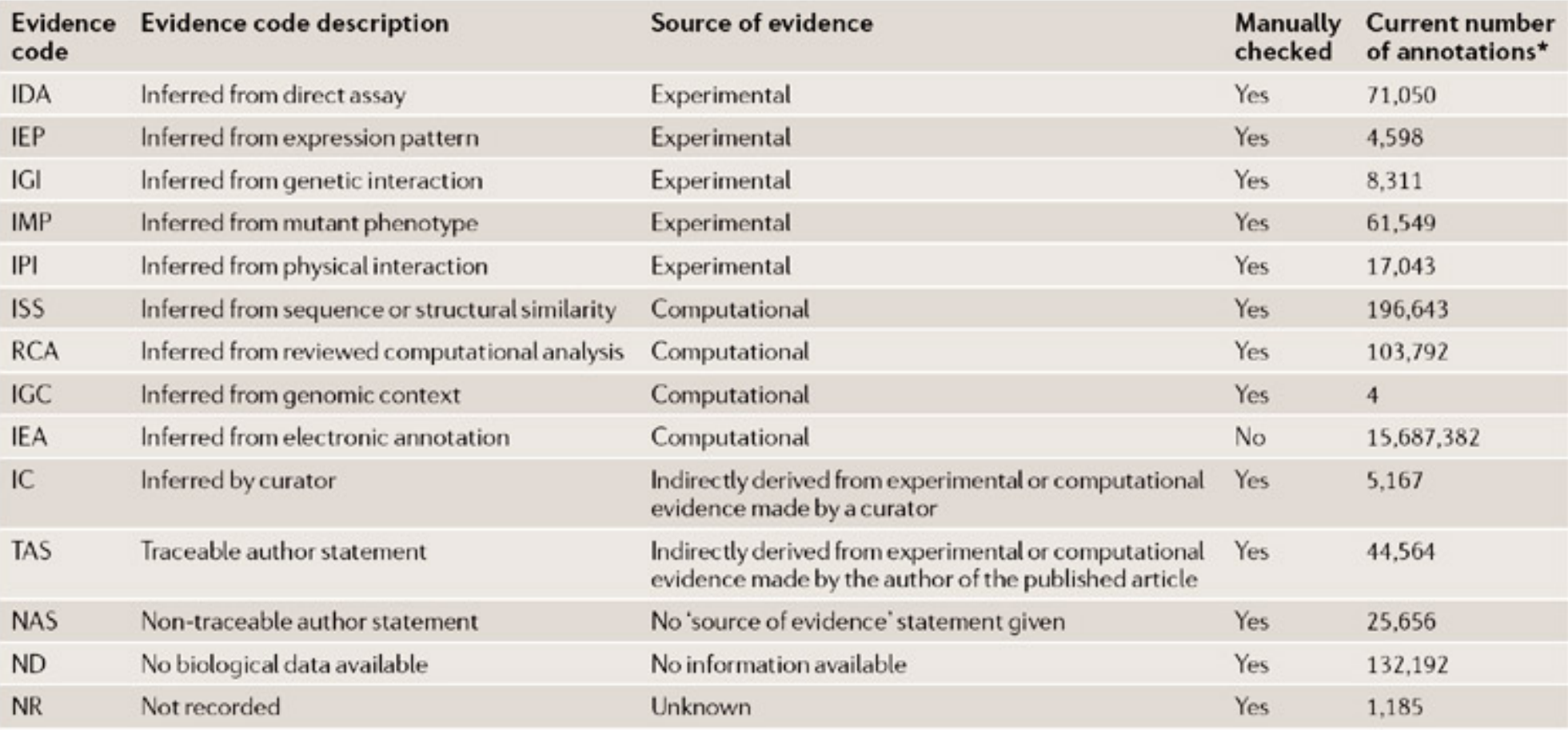

\*October 2007 release

Rhee et al. Nature Reviews Genetics 9, 509-515 (2008)

## **Woher stammen die Gene Ontology Annotationen?**

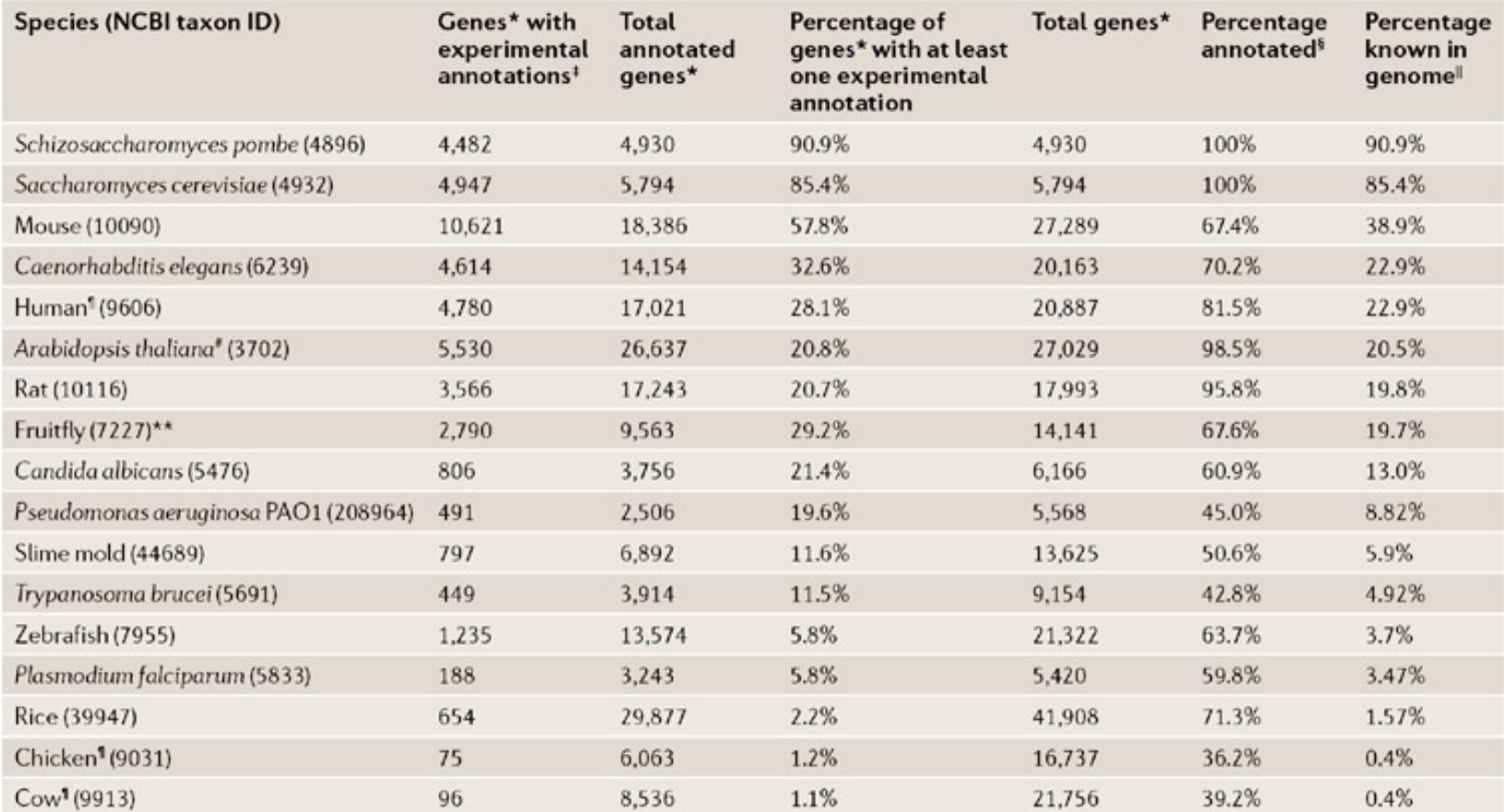

\*Total genes in genomes include only those that encode proteins. These numbers were obtained from the databases that contribute annotations to GO and are listed on the GO annotations download page (http://www.geneontology.org/GO.current.annotations.shtml). <sup>1</sup>Experimental annotations include those only with the following evidence codes: IDA (inferred from direct assay), IEP (inferred from expression pattern), IGI (inferred from genetic interaction), IMP (inferred from mutant phenotype) and IPI (inferred from physical interaction). <sup>5</sup>Percentage annotated is determined by dividing the number of genes annotated by total genes. <sup>I</sup>Percentage known in genome is determined by multiplying the percentage of experimentally derived annotations by the percentage of the genome annotated. This is an approximation of the extent of knowledge about the portion of the genome that encodes proteins in an organism with a complete genome sequence that is captured by annotation. Numbers are from the GO annotation project at the European Bioinformatics Institute, human data last updated 14 September 2007, cow data last updated 17 January 2007, chicken data last updated 10 July 2007. "Numbers are from The Arabidopsis Information Resource (TAIR), last updated 14 December 2007. \*\*Numbers are based on release 5.4 of the Drosophila melanogaster genome and GO annotations from FlyBase release FB2007\_03 (dated 11 January 2007). NCBI, National Center for Biotechnology Information.

Rhee et al. Nature Reviews Genetics 9, 509-515 (2008)

## **Format des GO flat files**

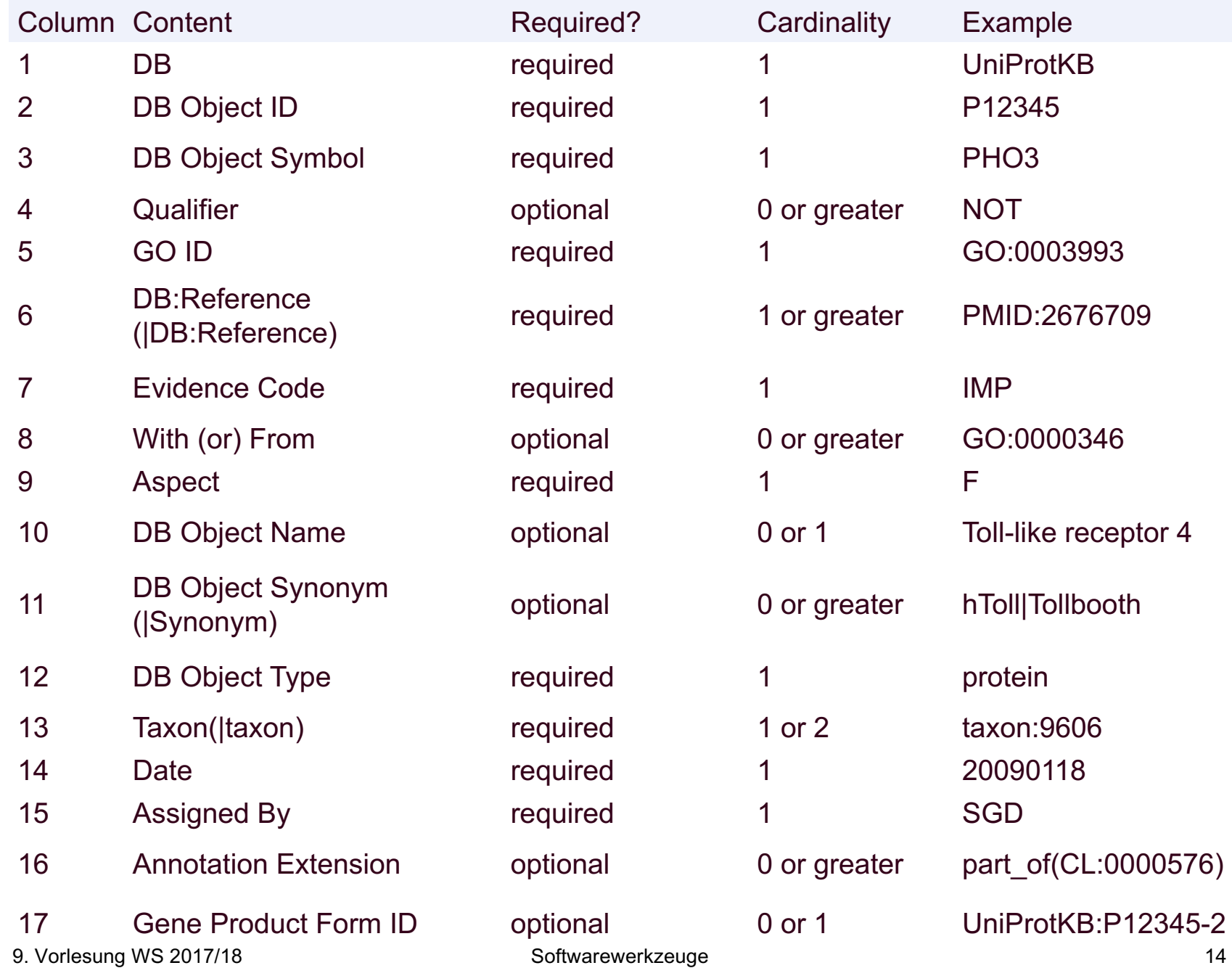

# **Beispiel: GO-Annotation für humanes BRCA1-Gen**

#### **BRCA1**

#### Breast cancer type 1 susceptibility protein

protein from Homo sapiens (human)

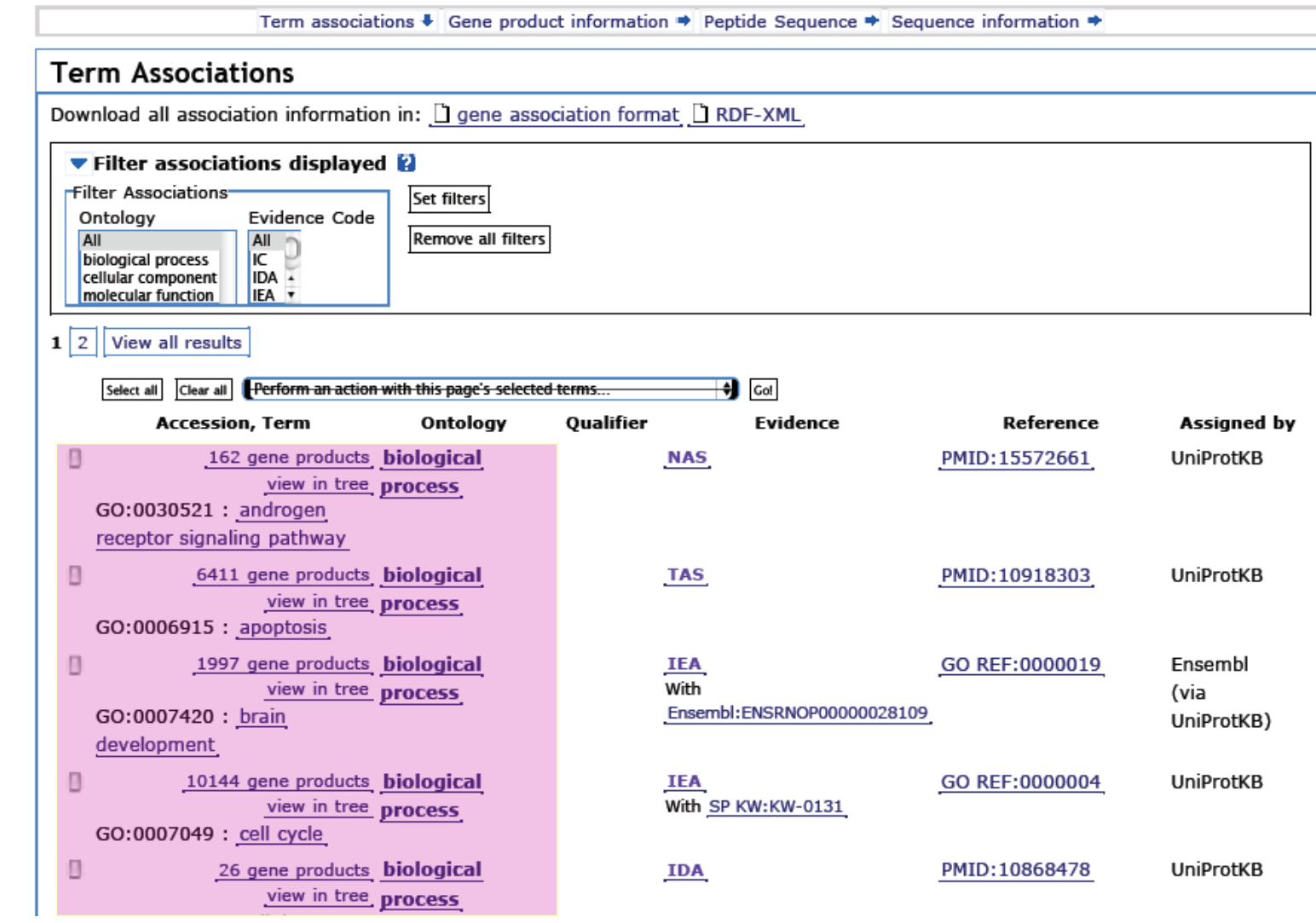

**Einzelne**

**denen das** 

**BRCA1** 

**GO-Terme, mit** 

**Brustkrebs-Gen** 

**annotiert ist.**

## **Signifkanz von GO-Annotationen**

Sehr **allgemeine GO-Terme** wie z.B. "cellular metabolic process" werden vielen Genen im Genom zugeordnet.

Sehr **spezielle Terme** gehören jeweils nur zu wenigen Genen.

Man muss also vergleichen, wie **signifikant** das Auftreten jedes GO-Terms in einer Testmenge an Genen im Vergleich zu einer zufällig ausgewählten Menge an Genen derselben Größe ist.

Dazu verwendet man meist den **hypergeometrischen Test**.

Dissertation Andreas Schlicker (UdS, 2010)

#### **Vorbemerkung**

Zieht man aus einer Urne mit n Kugeln insgesamt k Kugeln ohne Beachtung der Reihenfolge, so gibt es hierfür genau

$$
\frac{n \cdot (n-1) \cdot (n-2) \cdot \ldots \cdot (n-k+1)}{k!} = \frac{n!}{k! \cdot (n-k)!} = \binom{n}{k}
$$
 Möglichkeiten

## **Hypergeometrischer Test**

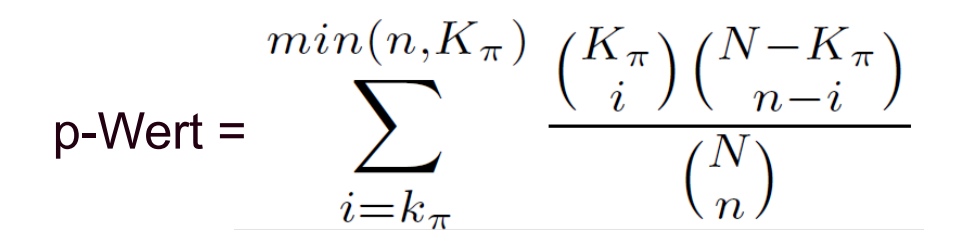

Der hypergeometrische Test ist ein statistischer Test, der z.B. überprüft, ob in einer vorgegebenen Testmenge an Genen eine biologische Annotation π gegenüber dem gesamten Genom statistisch signifikant angereichert ist.

- Sei *N* die Anzahl an Genen im Genom.
- Sei *n* die Anzahl an Genen in der Testmenge.
- Sie *Kπ* die Anzahl an Genen im Genom mit der Annotation π.
- Sei  $k<sub>π</sub>$  die Anzahl an Genen in der Testmenge mit der Annotation π.

Der hypergeometrische p-Wert drückt die Wahrscheinlichkeit aus, dass *k<sub>π</sub>* oder mehr **zufällig** aus dem Genom ausgewählte Gene auch die Annotation π haben.

### **Hypergeometrischer Test**

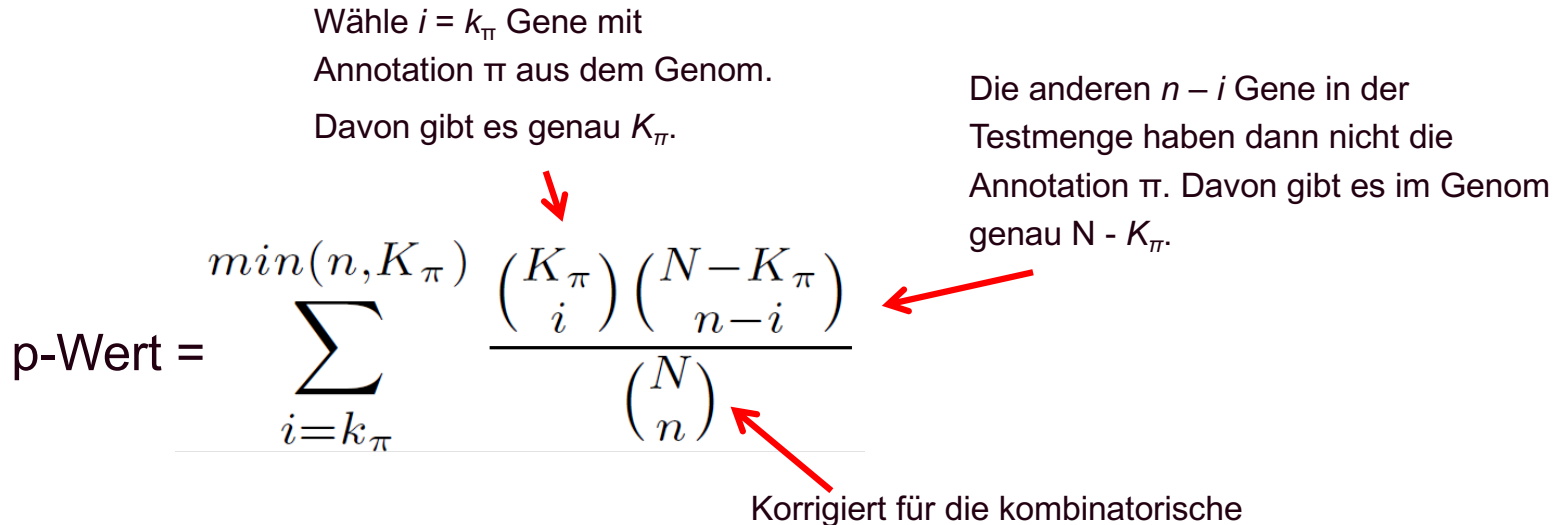

Die Summe läuft von mindestens *k*<sup>π</sup> Elementen bis zur maximal möglichen Anzahl an Elementen.

Eine Obergrenze ist durch die Anzahl an Genen mit Annotation π im Genom gegeben (*Kπ*).

Die andere Obergrenze ist die Zahl der Gene in der Testmenge (n).

Vielfalt an Möglichkeiten um *n* Elemente aus einer Menge mit *N* Elementen auszuwählen. N.B. dies gilt für den Fall, dass die Reihenfolge der Elemente egal ist.

## **Beispiel**

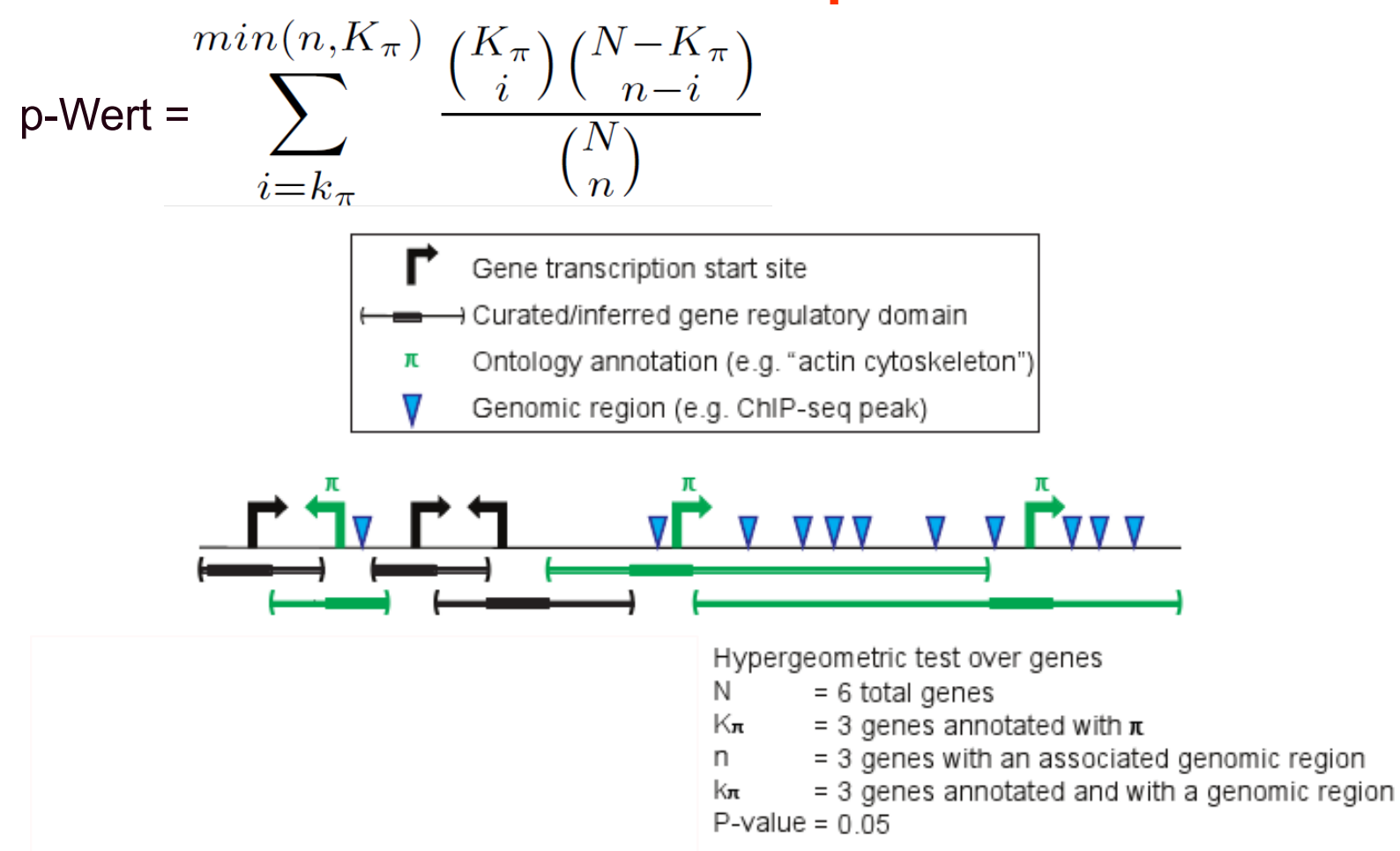

Frage: ist die Annotation π in der

Testmenge von 3 Genen signifikant angereichert?

Ja! p = 0.05 ist (knapp) signifikant.

9. Vorlesung WS 2017/18 Softwarewerkzeuge 20

http://great.stanford.edu/

# **Anwendung auf ALL-Beispiel**

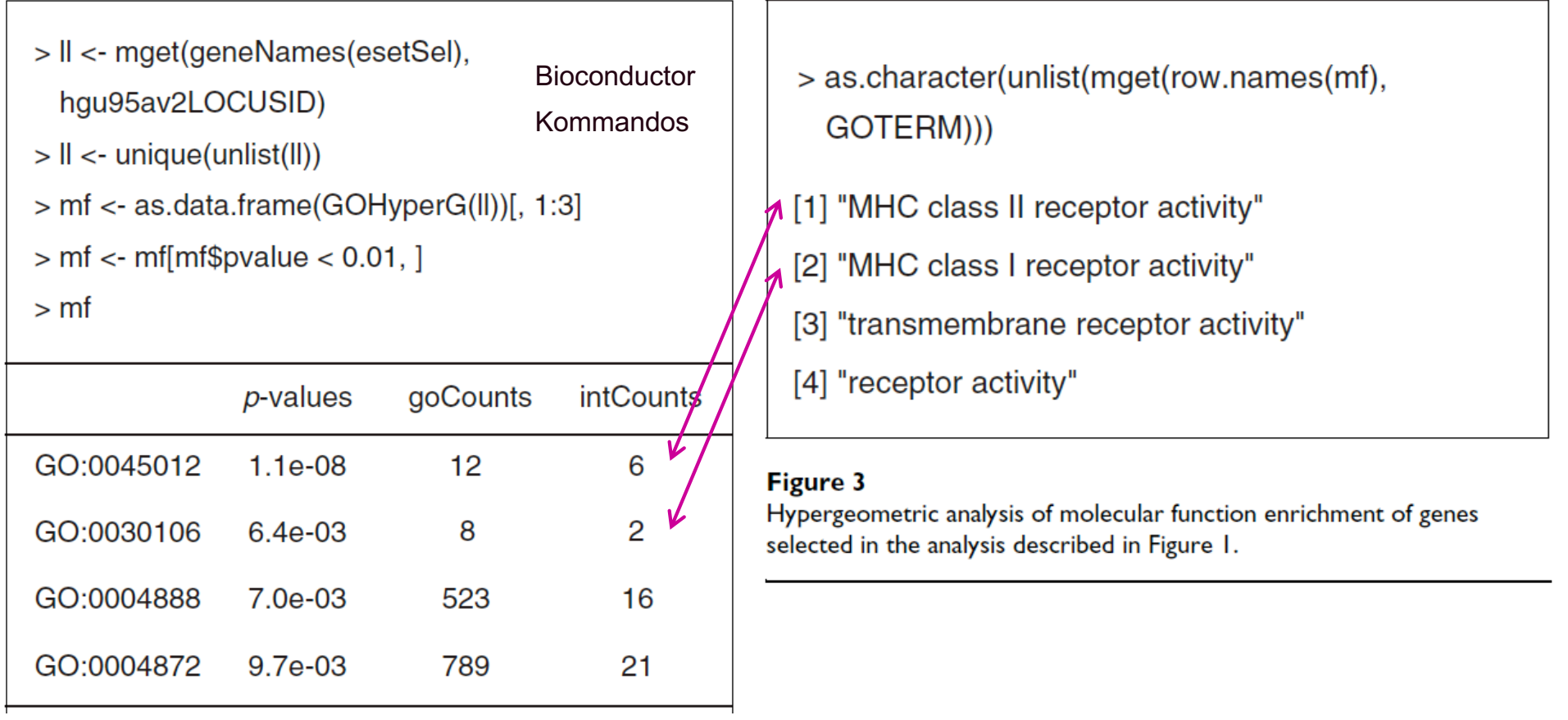

Die signifikanteste Anreicherung ergibt sich für MHC Klasse 2 Rezeptoraktivität.

6 von 12 Genen im Genom mit dieser Annotation sind in den 2 ALL-Klassen differentiell exprimiert.

## **NIH Tool David: Tool für Annotation der Genfunktion**

**PROTOCOL** 

# Systematic and integrative analysis of large gene lists using DAVID bioinformatics resources

Da Wei Huang<sup>1,2</sup>, Brad T Sherman<sup>1,2</sup> & Richard A Lempicki<sup>1</sup>

Published online 18 December 2008; doi:10.1038/nprot.2008.211

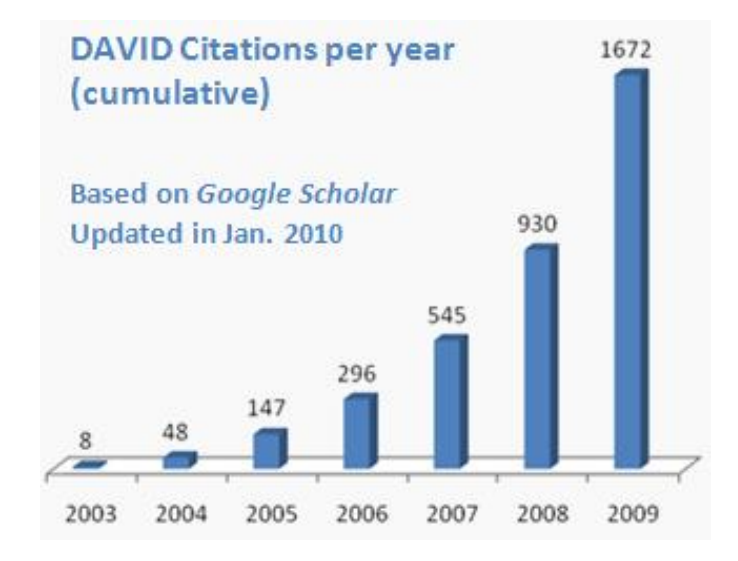

<sup>&</sup>lt;sup>1</sup>Laboratory of Immunopathogenesis and Bioinformatics, Clinical Services Program, SAIC-Frederick Inc., National Cancer Institute at Frederick, Frederick, Maryland 21702, USA. <sup>2</sup>These authors contributed equally to this work. Correspondence should be addressed to R.A.L. (rlempicki@mail.nih.gov) or D.W.H. (huangdawei@mail.nih.gov)

## **NIH Tool David**

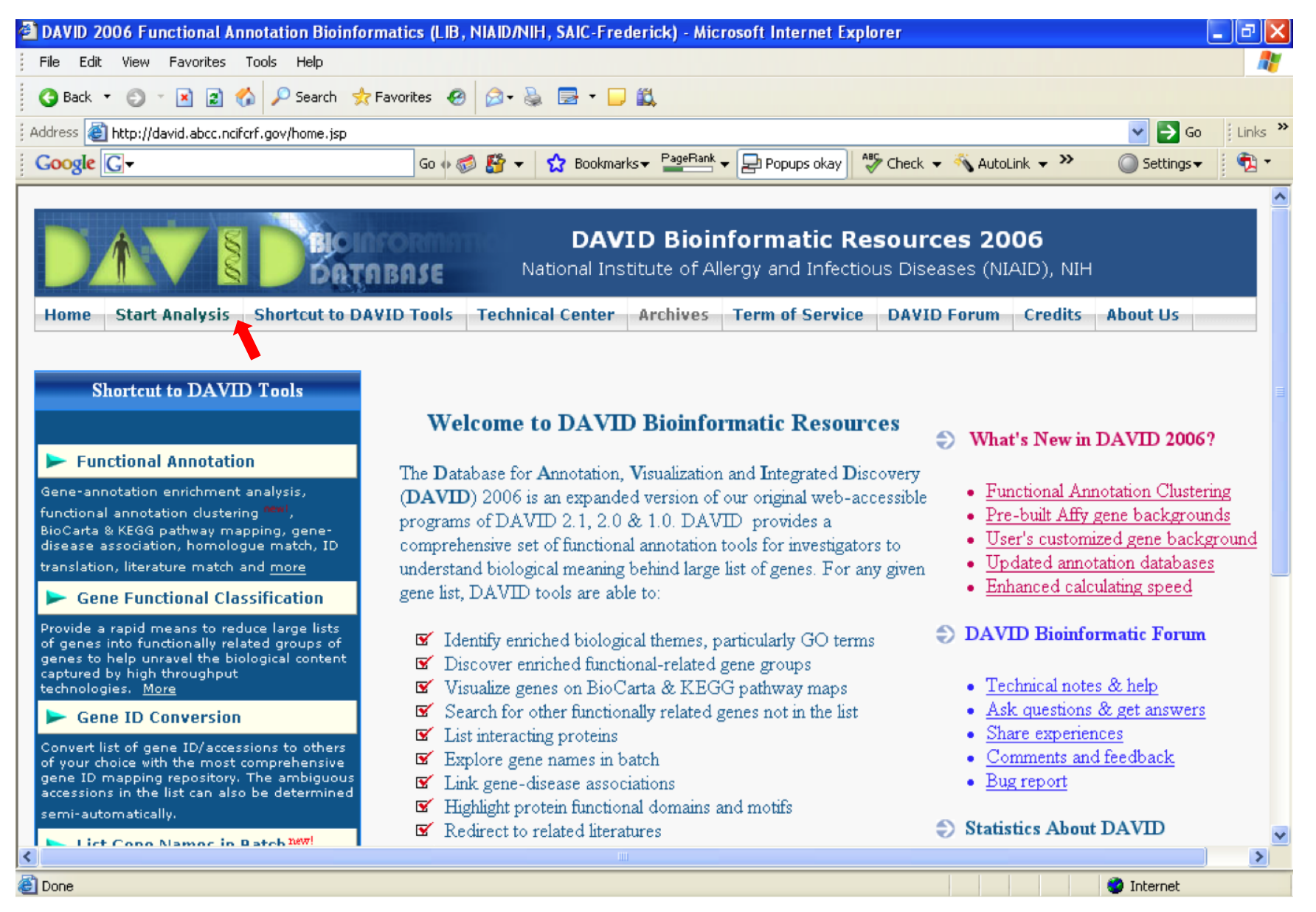

### **Submit gene list or use built-in demo\_lists**

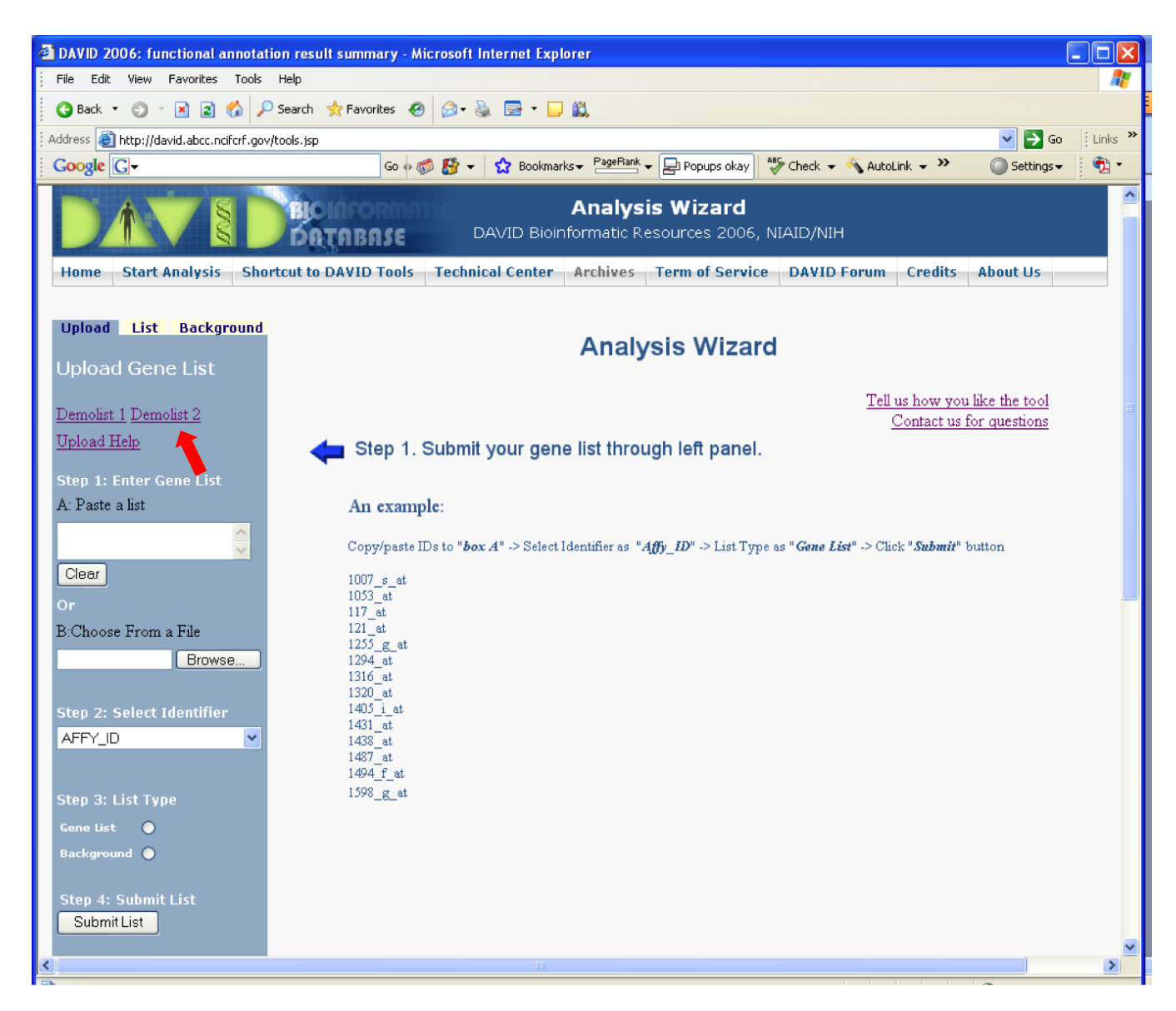

### **Select the DAVID Gene Functional Classification Tool**

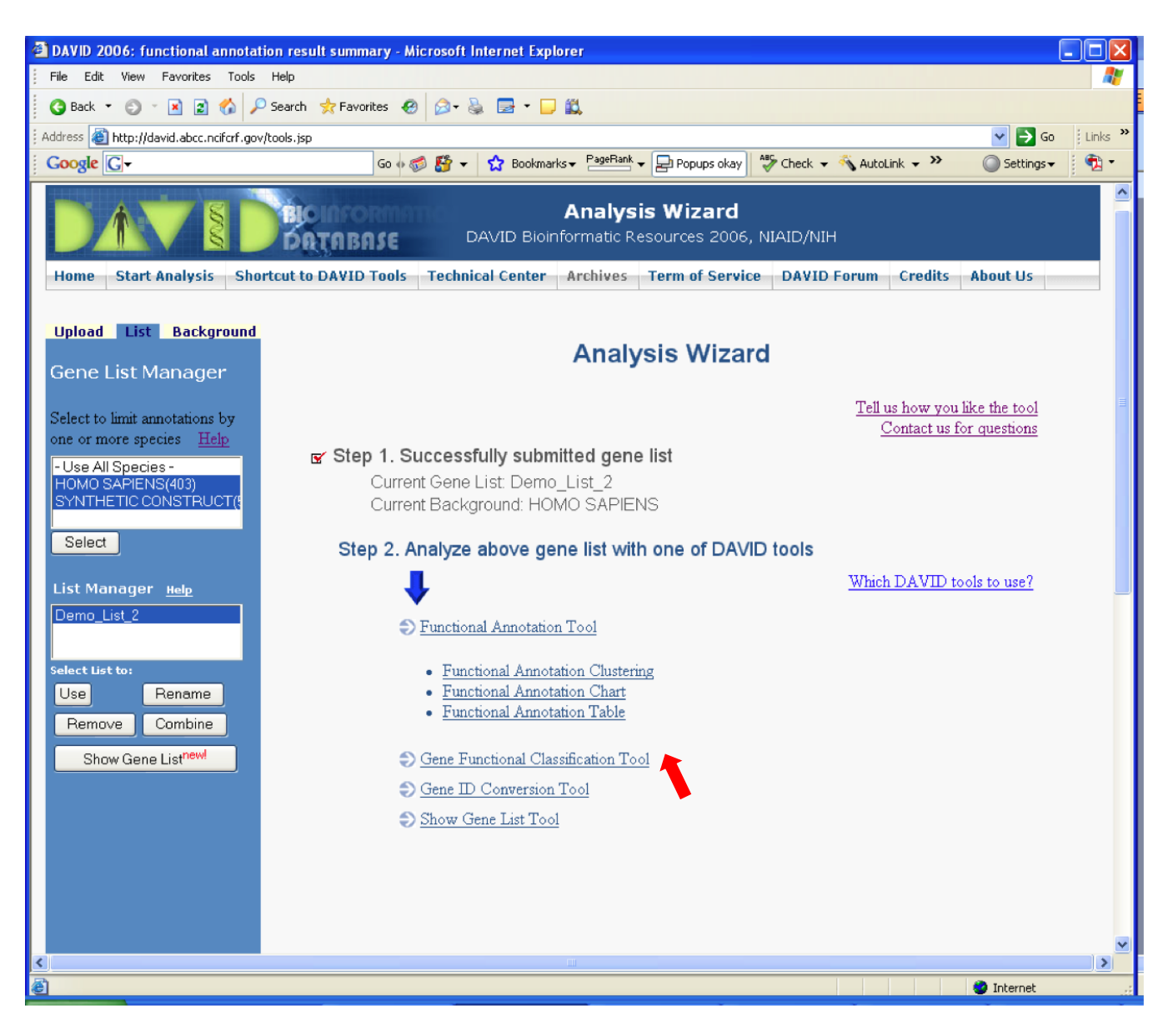

#### **Select the DAVID Gene Functional Classification Tool**

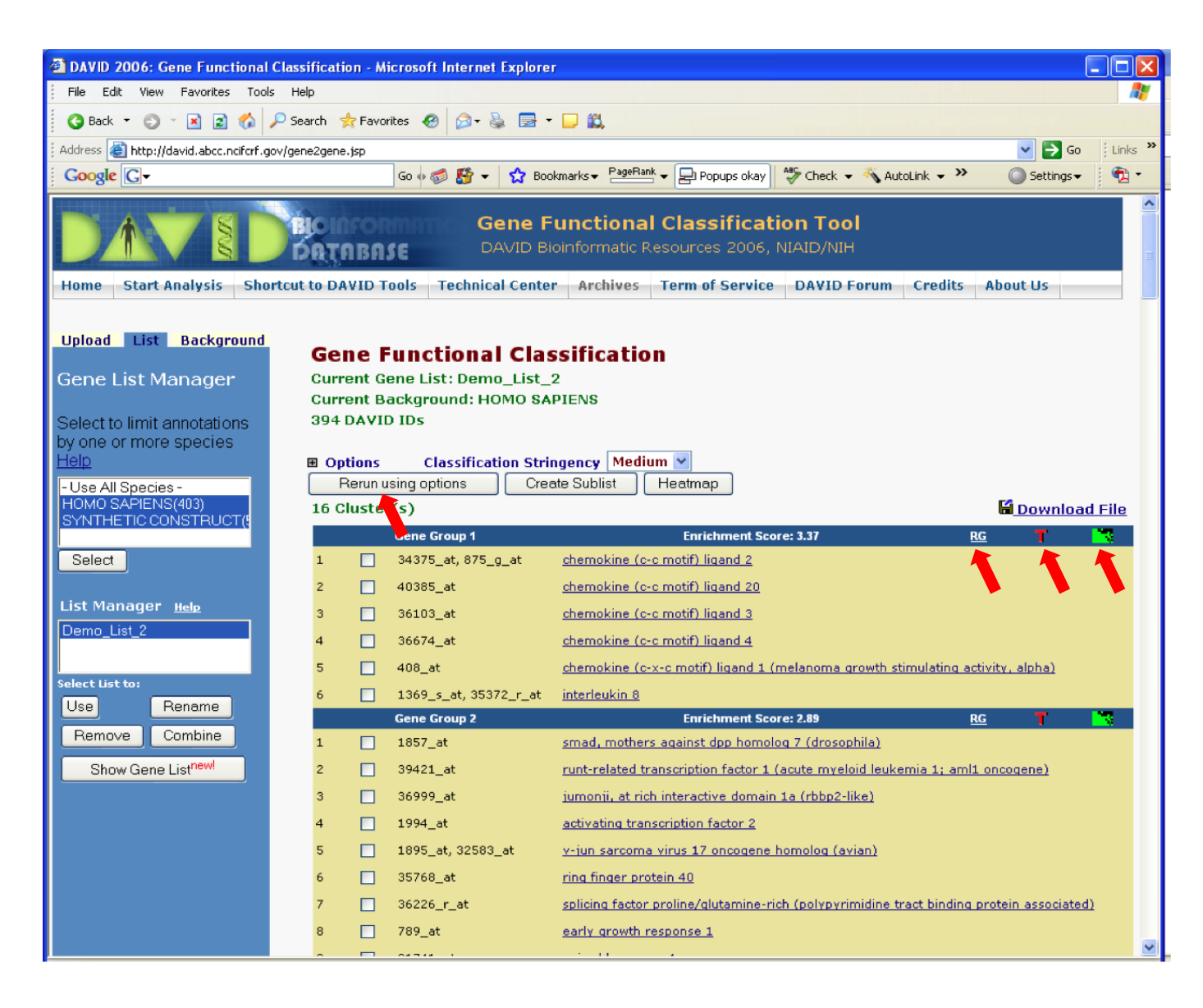

### **Select the DAVID Gene Functional Annotation Tool**

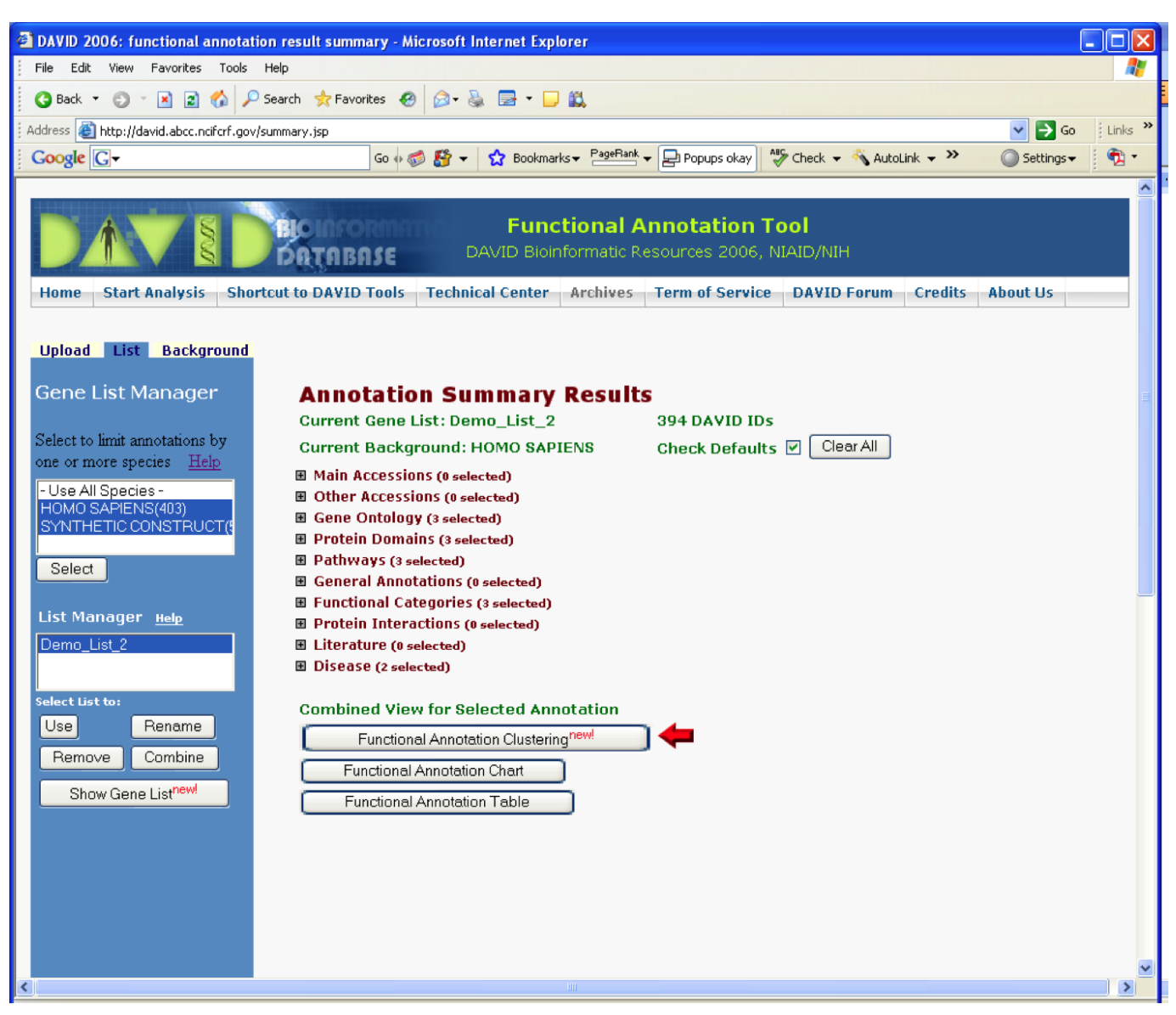

#### **Funktionelles Clustering von angereicherten GO-Termen**

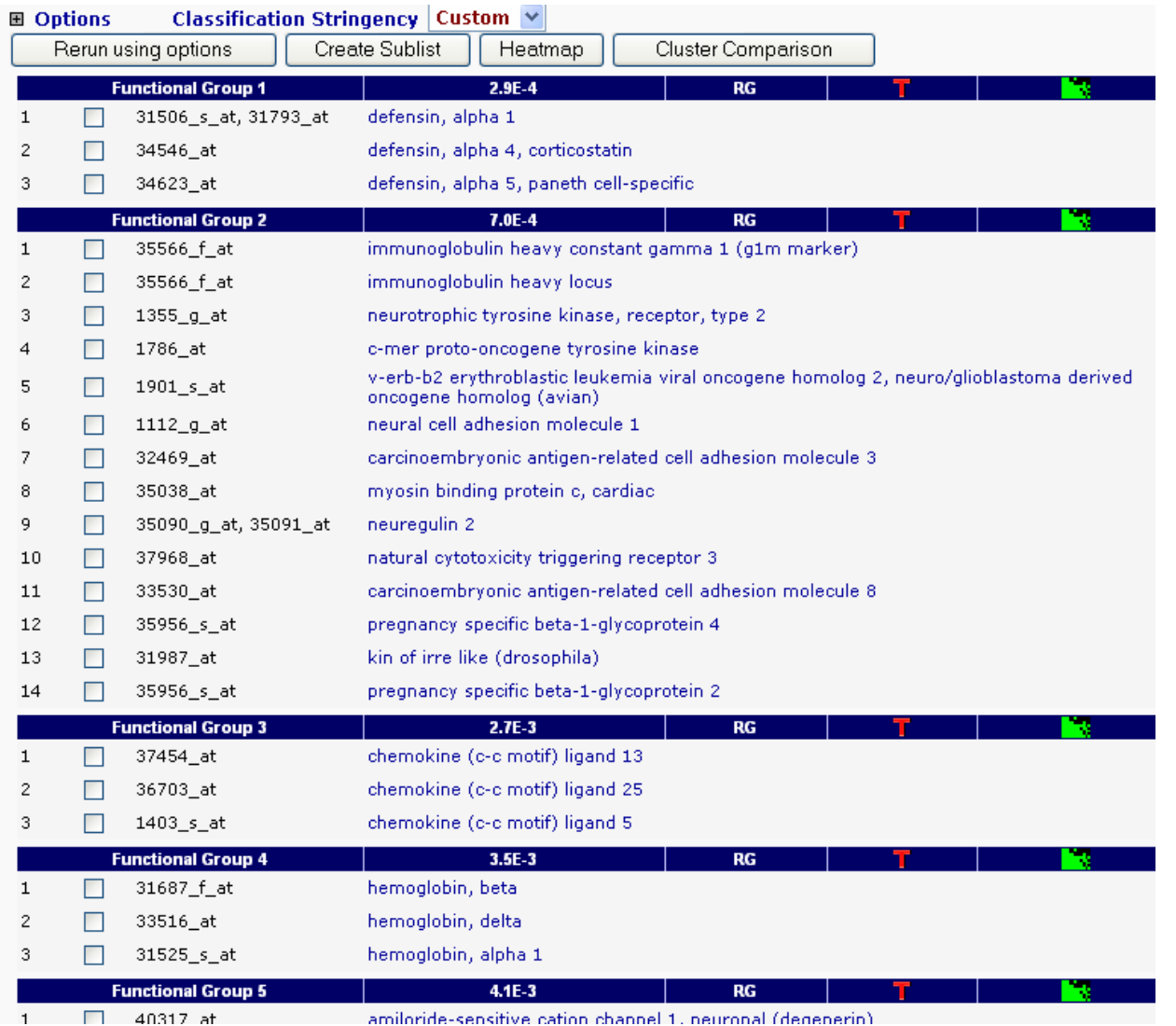

XXXX\_at sind die Kürzel für einzelne Proben auf Affymetrix-Microarray-Chip

Huang *et al. Genome Biology 2007 8:R183*

#### **David: Genes-to-terms 2D view**

#### **Gene-Term 2D Heat Map View**

室

corresponding gene-term association positively reported

દ્ભુ

優秀 ろうき

**CONTROVERS** 

A BARA ANTEN

**TATER ROUTING** 

្មី<br>រូបី لاني<br>الأولي

雲影

**OOTERWARE AND** 

indo.

أحج

್ಯೆ

ري په کړې<br>مونځو

Ę

الاج<br>منابع

န်း<br>နိ cice<br>Cite<br>Cite

**River Children**<br>Children Bar<br>Strand as M

وي<br>روحي<br>روحي

多言

corresponding gene-term association not reported yet

)<br>a<br>a

it<sup>terer</sup><br>I Gotfean By All<br>I Gotfean By All

**, (60TP: "**<br>- (60TP: "<br>- (60TP: "

**SCRANDS** 

OSTERN

TANGSIO

**HELENDARY BRANDER** 

ester<br>Propinsi

chemokine (C-C motif) ligand 3-like 1 chemokine (C-X-C motif) ligand 1 (melanoma growth stimula chemokine (C-C motif) ligand 4-like chemokine (C-C motif) ligand 20 chemokine (C-C motif) ligand 3 chemokine (C-C motif) ligand 2 interleukin 8 defensin, beta 4 意型 Was ist in einem Cluster **tion** zusammengefasst? Grün: positive Assoziation 잊 des GO-Terms und einem ۊ ू<br>इ SSEP ON CREW 1 Gen; Company of US-RANTS-<br>PALL THERACTION<br>FLOR TATERACTION<br>FLOR TATER Liewie Liewin É

Schwarz : Beziehung ist unbekannt.

Huang *et al. Genome Biology 2007 8:R183*

CONTROL MANDE

**SVG version** 

## **Vergleich von GO-Termen**

Die hierarchische Struktur der GO-Ontologie ermöglicht es, Proteine miteinander zu vergleichen, die mit verschiedenen GO-Termen annotiert sind.

Dies geht so lange, wie die Terme Beziehungen zueinander haben.

Nahe beieinander liegende Terme im GO-Graphen (d.h. mit wenigen dazwischen liegenden Termen) sind tendentiell **semantisch ähnlicher** zueinander als solche, die weiter voneinander entfernt sind.

Man könnte einfach die **Anzahl an Kanten** zwischen 2 Knoten als Maß für ihre Ähnlichkeit nehmen.

Dies ist jedoch problematisch, da verschiedene Regionen der GO-Ontologie unterschiedlich dicht mit Termen abgedeckt sind.

Gaudet, Škunca, Hu, Dessimoz Primer on the Gene Ontology, https://arxiv.org/abs/1602.01876

9. Vorlesung WS 2017/18 Softwarewerkzeuge 30

Die **Wahrscheinlichkeit eines Knoten** *t* kann man auf 2 Arten ausdrücken:

Wieviele Gene besitzen die **Anzahl an GO-Termen** im bei t

Annotation *t* relativ zur Häufigkeit startenden Unterbaum relativ zu der der Wurzel? Anzahl an GO-Termen im Gesamtbaum.

$$
p_{anno}(t) = \frac{occur(t)}{occur(root)} \qquad p_{graph}(t) = \frac{D(t)}{D(root)}
$$

Die Wahrscheinlichkeit hat Werte zwischen 0 und 1 und nimmt zwischen den Blättern bis zur Wurzel monoton zu.

Aus der Wahrscheinlichkeit *p* berechnet man den **Informationsgehalt** jedes Knotens:  $IC(t) = -\log p(t)$ 

Je seltener ein Knoten ist, desto höher sein Informationsgehalt.

Die Menge an gemeinsamen Vorgängern (common ancestors (CA) ) zweier Knoten  $t_1$  und  $t_2$ enthält alle Knoten, die auf einem Pfad von  $t_1$  zum Wurzel-Knoten **UND** auf einem Pfad von  $t_2$  zum Wurzelknoten liegen.

Der **most informative common ancestor** (MICA) der Terme  $t_1$  und *t<sub>2</sub>* ist der Term mit dem höchsten Informationsgehalt in CA.

Normalerweise ist das der gemäß dem Abstand nächste gemeinsame Vorgänger.

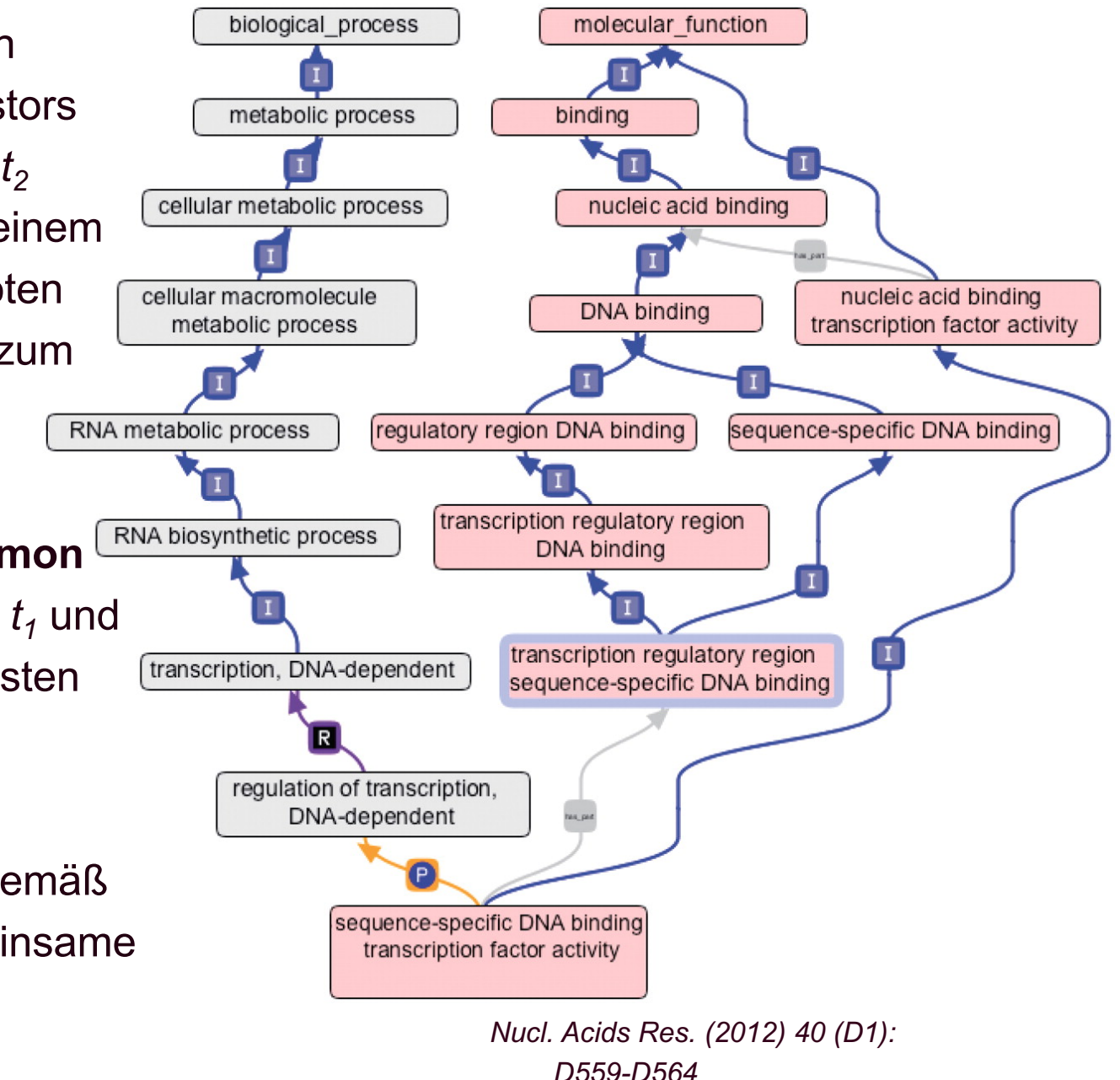

Schlicker et al. definierten aus dem Abstand zum **most informative common ancestor** (MICA) die Ähnlichkeit der Terme  $t_1$  und  $t_2$ 

$$
sim_{Rel}(t_1, t_2) = \frac{2 \cdot IC(MICA)}{IC(t_1) + IC(t_2)} \cdot (1 - p(MICA))
$$

Der hintere Faktor gewichtet die Ähnlichkeit mit der Häufigkeit *p(MICA)*. Dies ergab Vorteile in der Praxis.

Zwei Gene oder zwei Mengen an Genen *A* und *B* haben jedoch meist jeweils mehr als eine GO-Annotation. Betrachte daher die Ähnlichkeit aller Terme *i* und *j*:

 $s_{ij} = sim(GO_i^A, GO_j^B), \forall i \in 1, ..., N, \forall j \in 1, ..., M.$ 

und wähle daraus in den Reihen und Spalten jeweils die Maxima

$$
rowScore(A,B) = \frac{1}{N} \sum_{i=1}^{N} \max_{1 \le j \le M} s_{ij}, \qquad GOscore_{avg}^{BMA}(A,B) = \frac{1}{2} \cdot (rowScore(A,B) + columnScore(A,B))
$$

$$
columnScore(A,B) = \frac{1}{M} \sum_{j=1}^{M} \max_{1 \le i \le N} s_{ij}. \quad GOscore_{max}^{BMA}(A,B) = max(rowScore(A,B), columnScore(A,B))
$$

Aus den Scores für den BP-Baum und den MF-Baum wird der *funsim*-Score berechnet.

$$
funsim(A, B) = \frac{1}{2} \cdot \Big[ \Big( \frac{BPscore}{\max(BPscore)} \Big)^2 + \Big( \frac{MFscore}{\max(MFscore)} \Big)^2 \Big]
$$

Schlicker PhD dissertation (2010)

## **GO ist unvollständig**

Die Gen-Ontologie repräsentiert eine Auswahl des aktuell verfügbaren **Wissens**. Daher ist sie sehr **dynamisch**.

Die Ontologie wird ständig verbessert um die Biologie aller Organismen möglichst genau darzustellen.

Sobald neue Entdeckungen gemacht warden, werden diese in GO aufgenommen.

Allerdings stellt die Geschwindigkeit der aktuellen Forschung das GO-Konsortium vor die hohe Herausforderung, damit Schritt zu halten.

Auf jeden Fall ist die Information in GO notwendigerweise **unvollständig.**

**Daher bedeutet fehlende Evidenz über (eine bestimmte) Funktion NICHT, dass diese Funktion nicht vorliegt.** Gaudet, Dessimoz,

9. Vorlesung WS 2017/18 Softwarewerkzeuge https://arxiv.org/abs/1602.01876<sub>\_35</sub> Gene Ontology: Pitfalls, Biases, Remedies

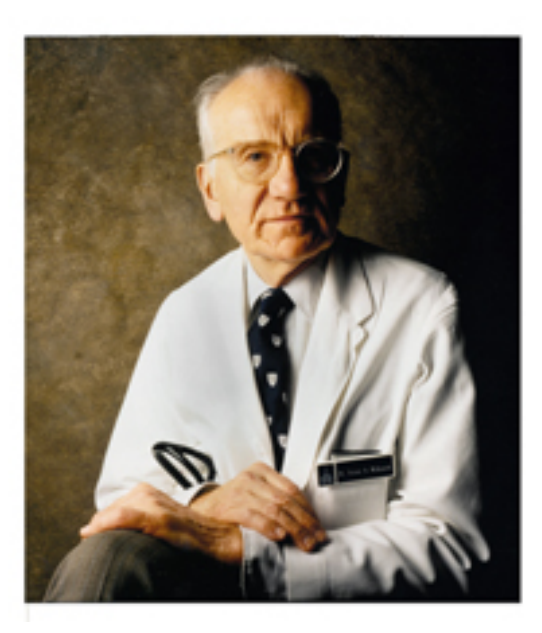

Victor McKusick (1921-2008), Johns Hopkins Universität, - begründete das Gebiet *Medical genetics* - gründete die Datenbank *Mendelian Inheritance in* 

*Man*

#### **OMIM-Datenbank**

OMIM ® , Online Mendelian Inheritance in Man ® . OMIM is a comprehensive, authoritative, and timely compendium of human genes and genetic phenotypes.

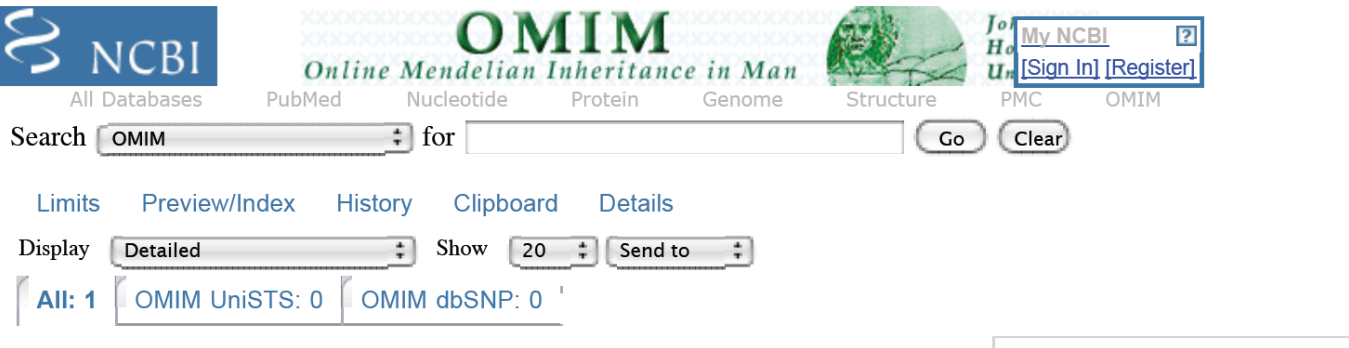

GeneTests, Links

Back to Top

#### **MIM ID #211980**

#### **LUNG CANCER**

Other entities represented by this entry ALVEOLAR CELL CARCINOMA, INCLUDED ADENOCARCINOMA OF LUNG, INCLUDED NONSMALL CELL LUNG CANCER, INCLUDED LUNG CANCER, PROTECTION AGAINST, INCLUDED

Gene map locus: 17q21.1, 12p12.1, etc.

#### Clinical Synopsis

#### Text

A number sign (#) is used with this entry because mutations in several different genes are associated with lung cancer. Both germline and somatic mutations have been identified in the EGFR (131550) and p53 (TP53; 191170) genes, and somatic mutations have been identified in the KRAS (190070), BRAF  $(164757)$ , ERBB2  $(164870)$ , MET  $(164860)$ , STK11  $(602216)$ , PIK3CA **Elinks**<br>9. Vorlesung WS 2017/18 (171834), and PARK2 (602544) genes. Amplification of several genes,

**Table of Contents** MIM #211980 Text Description **Clinical Features** Inheritance **Population Genetics** Pathogenesis **Clinical Management** Mapping **Molecular Genetics** Cytogenetics **Clinical Synopsis** See Also References Contributors **Creation Date Edit History** 

#### Improving disease gene prioritization using the semantic similarity of Gene Ontology terms

Andreas Schlicker<sup>†</sup>, Thomas Lengauer and Mario Albrecht<sup>\*</sup>

Max Planck Institute for Informatics, Department of Computational Biology and Applied Algorithmics, Campus E1.4, 66123 Saarbrücken, Germany

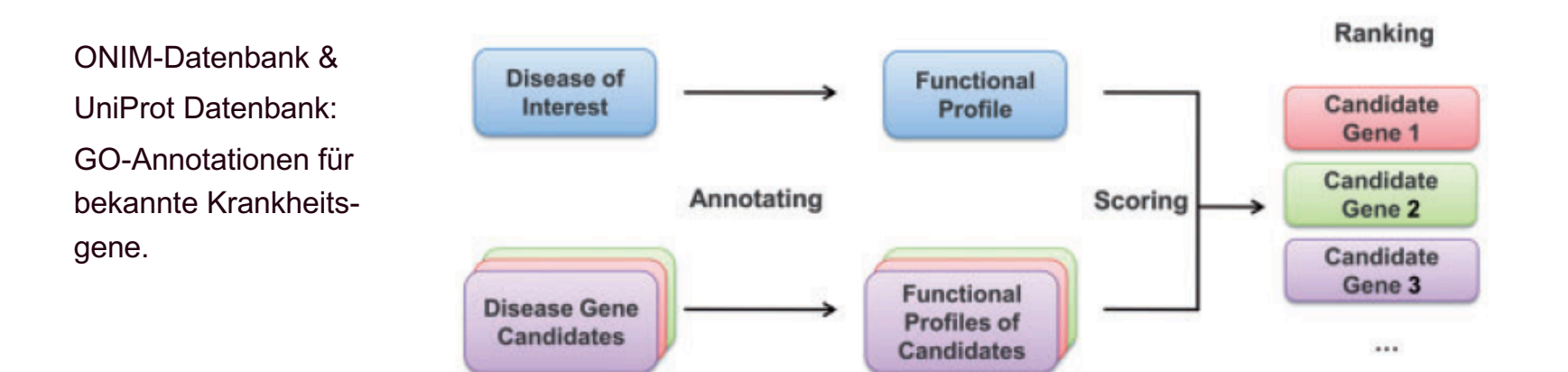

Fig. 1. Flow chart of the MedSim approach. First, the functional profiles of the disease of interest and the disease gene candidates are created using one of the annotation strategies. Afterwards, the functional profile of the disease is scored against each functional profile of a candidate, and the candidates are ranked according to this functional similarity score.

Schlicker et al. Bioinformatics 26, i561 (2010)

Die Methode liefert recht genaue Vorhersagen, mit welchen Krankheiten Gene in Verbindung stehen könnten.

Die Sensitivität, d.h. die Anzahl der korrekten Vorhersagen relativ zur Anzahl aller Vorhersagen, beträgt 73%.

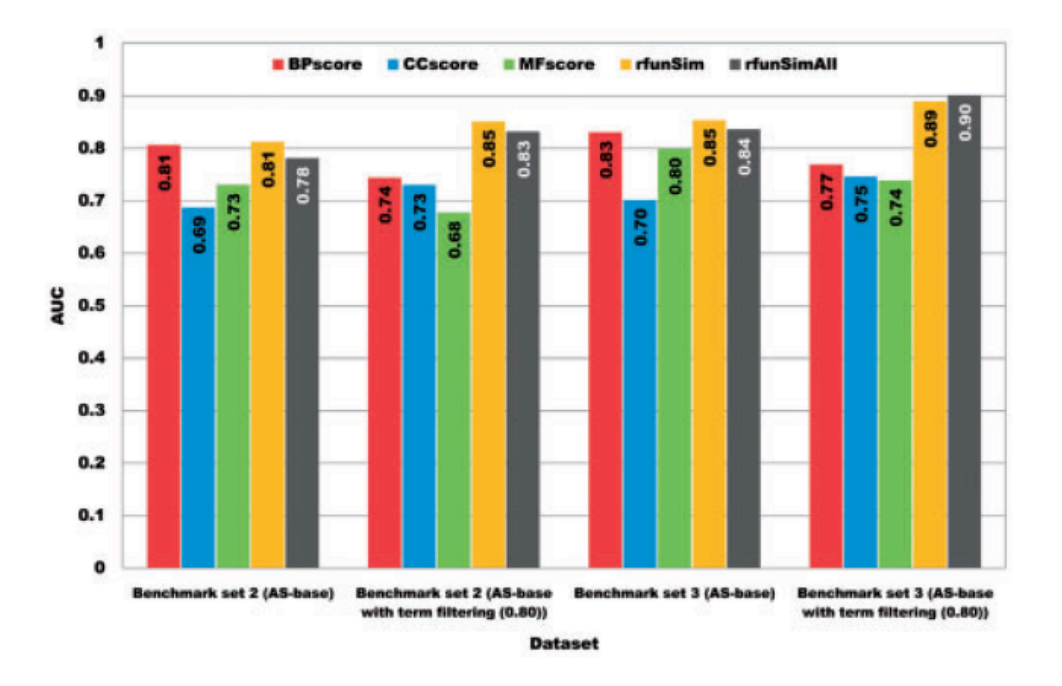

Schlicker et al. Bioinformatics 26, i561 (2010)

#### **funktionelle Annotation von OMICS-Daten für Brustkrebs**

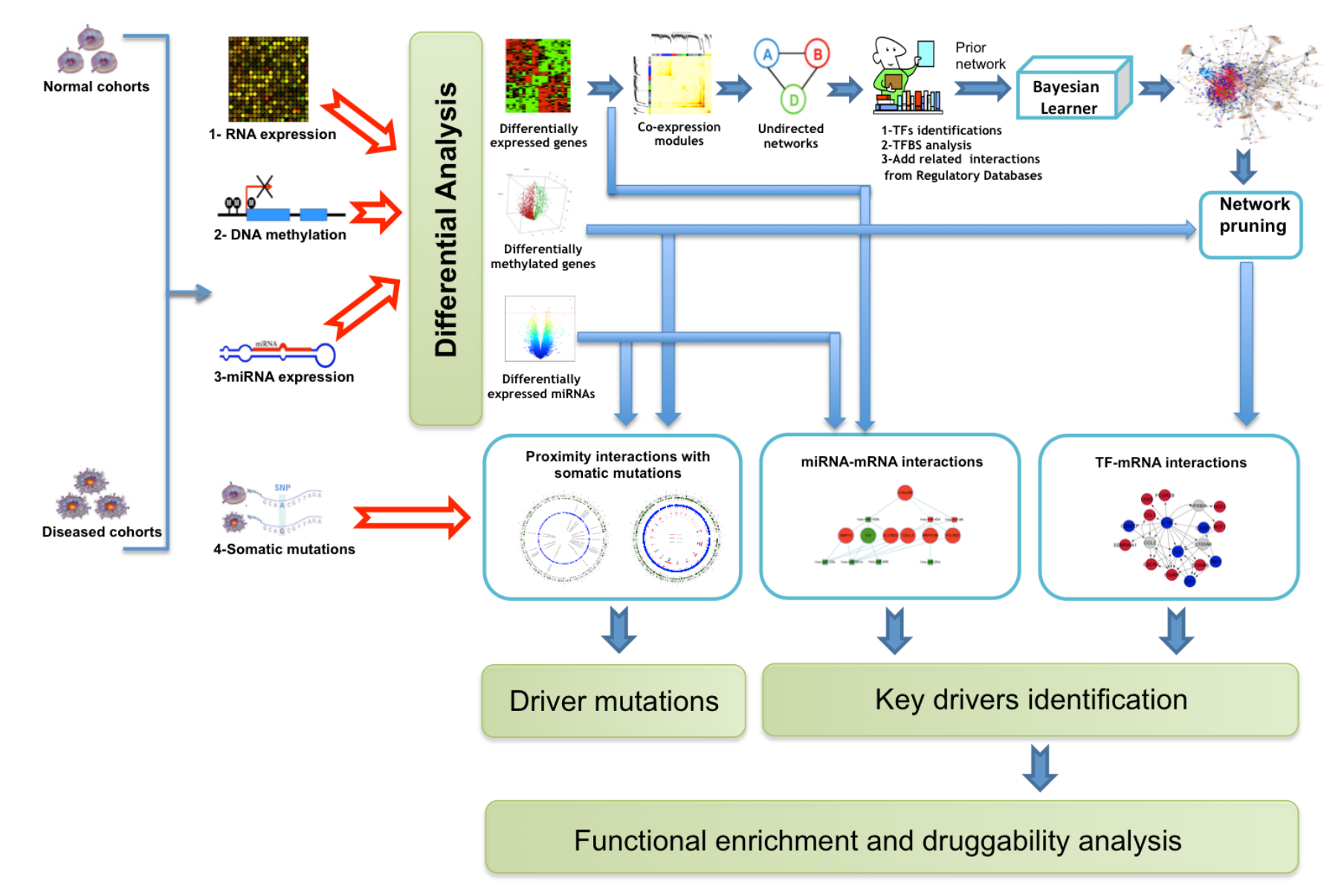

### **Analyse von Ko-Expression**

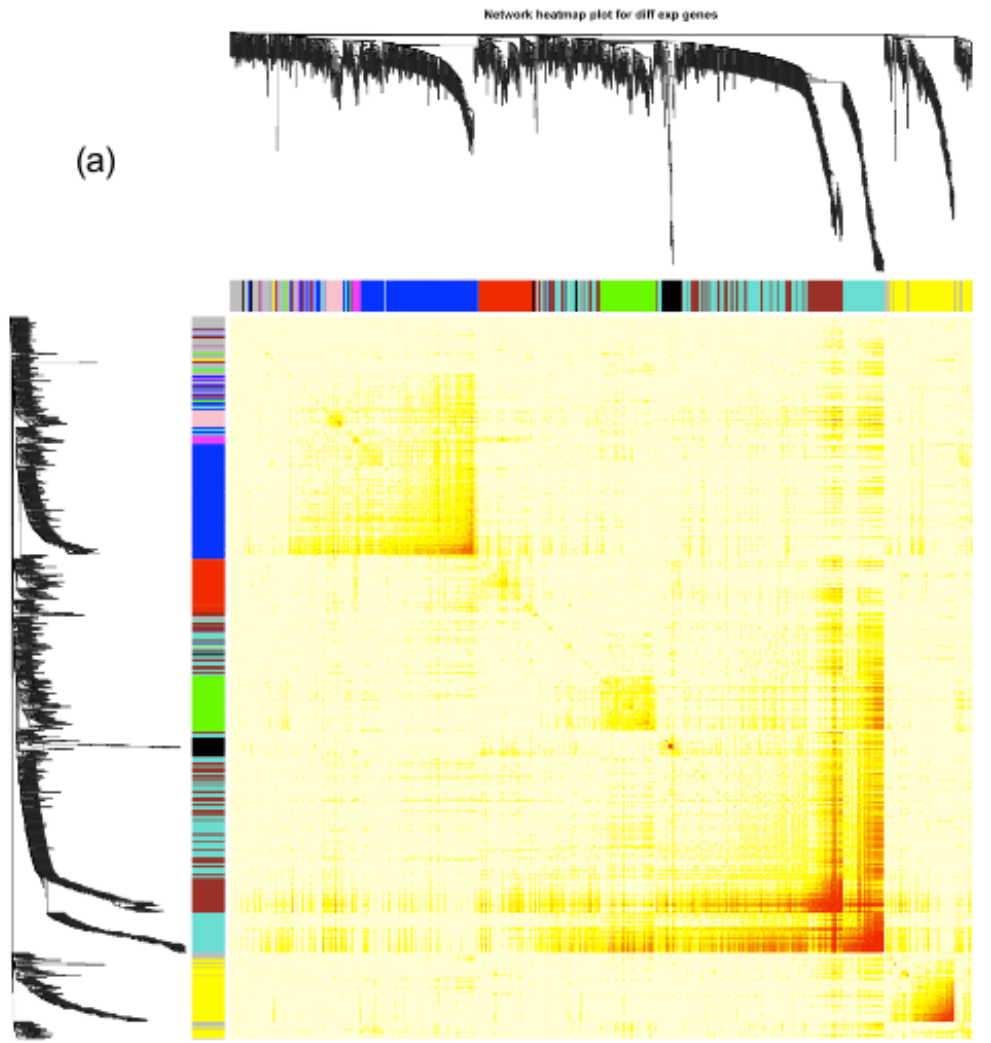

Ko-Expression der 1317 differenziell exprimierten Gene (Krebs vs. Normal)

Hierarchisches Clustern -> 10 Module mit 26 – 295 Genen

## **Gibt es angereicherte Genfunktionen in diesen Modulen?**

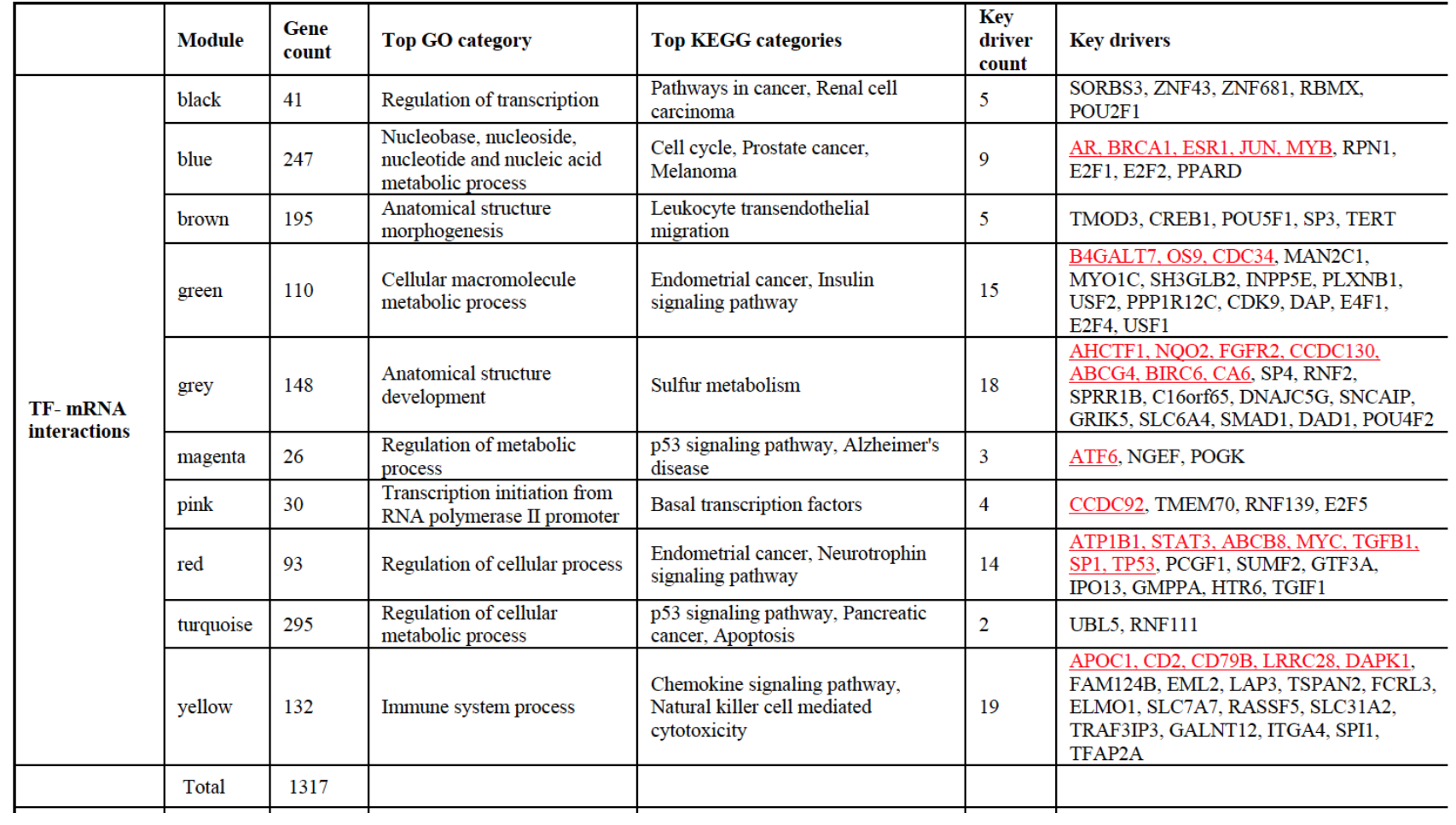

Module hängen mit Prozessen zusammen, die bereits mit Brustkrebs in Verbindung gebracht werden (endometrical cancer, p53, Prostatakrebs ...)

#### **Ergänze regulatorische Information + driver genes**

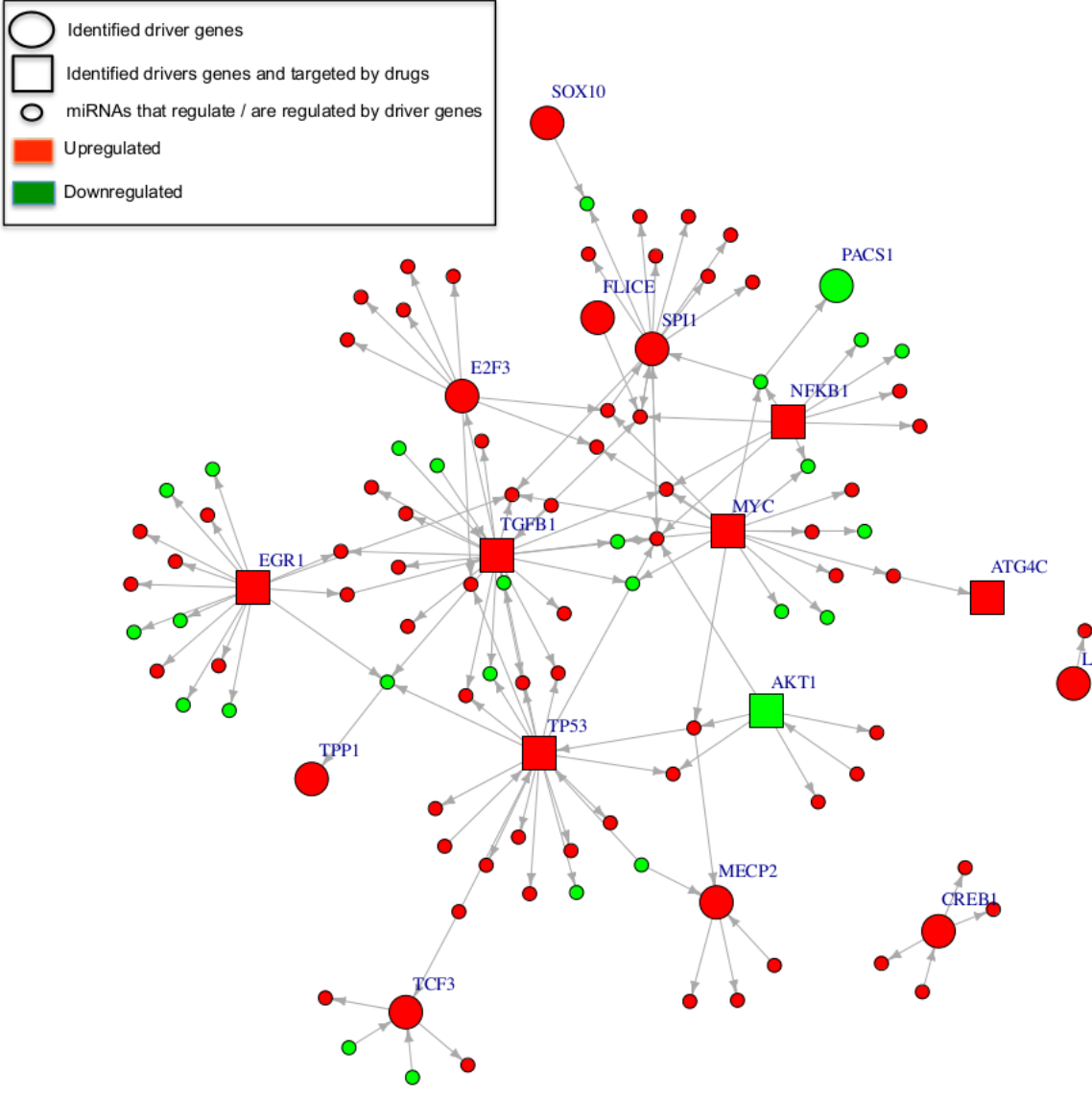

Differenziell experimierte Gene eines Moduls

-> extrahiere regulatorische Interaktionen (TF -> Gen) aus den öffentlichen Datenbanken JASPAR, TRED, MSigDB

**Driver genes** sind Transkriptions**f**<sub>LPS</sub> faktoren, die möglichst viele Gene des Moduls regulieren.

31% der Driver genes kodieren für Proteine, die Targets für bekannte Krebs-Medikamente sind!

### **Ausblick auf den 3. Teil der Vorlesung**

- Protein-Protein-Interaktionsnetzwerke Analyse mit Cytoscape
- metabolische Netzwerke Simulation mit Copasi
- Ko-Expression / Go-Annotation Prozessierung mit Bioconductor